# *EDM1628*

# 液晶显示器模块 原理与应用手册

第 1 页 共 41页

大连东福彩色液晶显示器有限公司

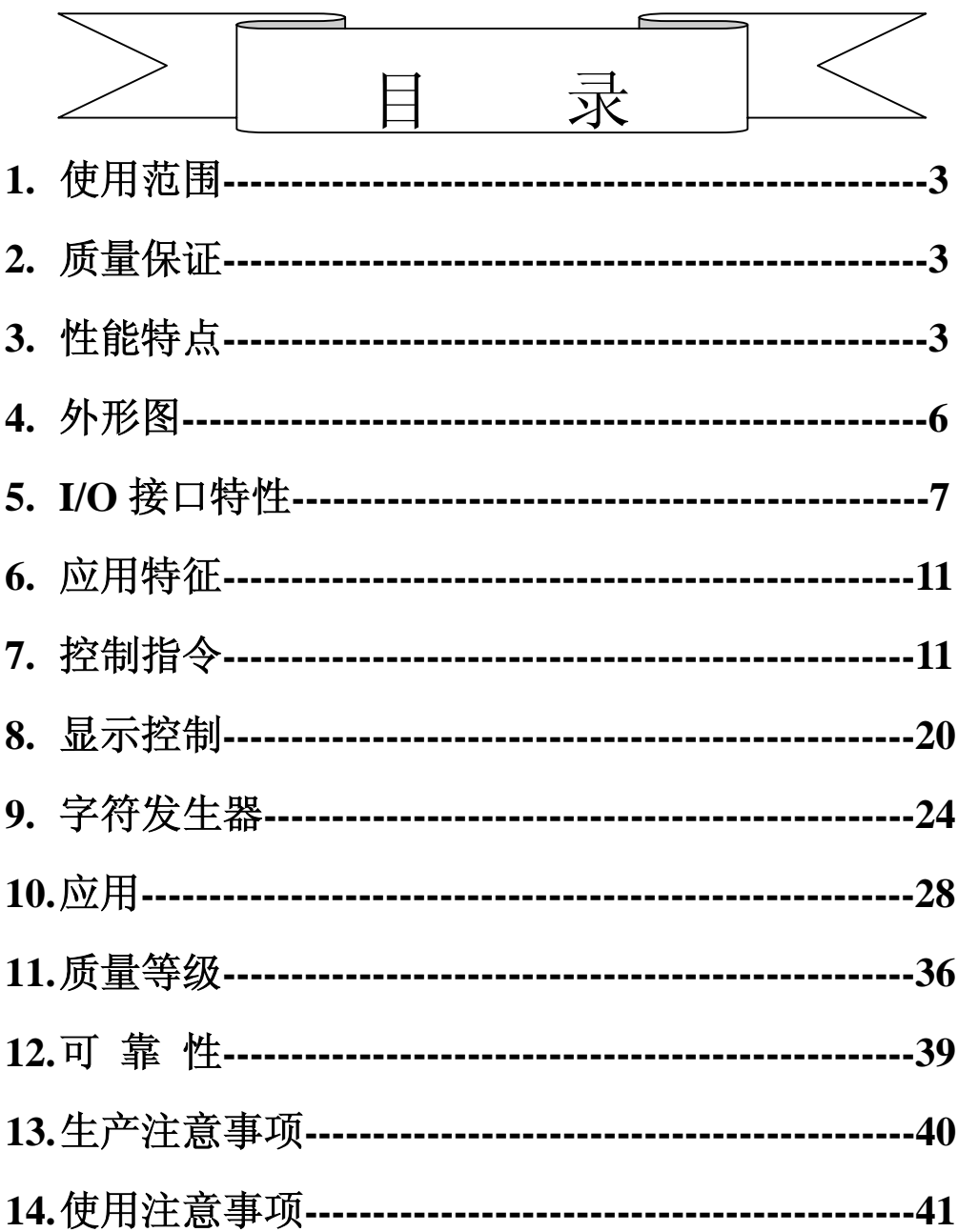

# **1.** 使用范围

该检验标准适用于大连东福电子有限公司设计提供的标准液晶显示模块。如果在 使用中出现了异常问题或没有列明的项目,建议同最近的供应商或本公司联系。

# **2.** 质量保证

如在此手册列明的正常条件下使用、储存该产品,公司将提供 12 个月的质量保 证。

# **3**.性能特点

# **3-1**.性能:

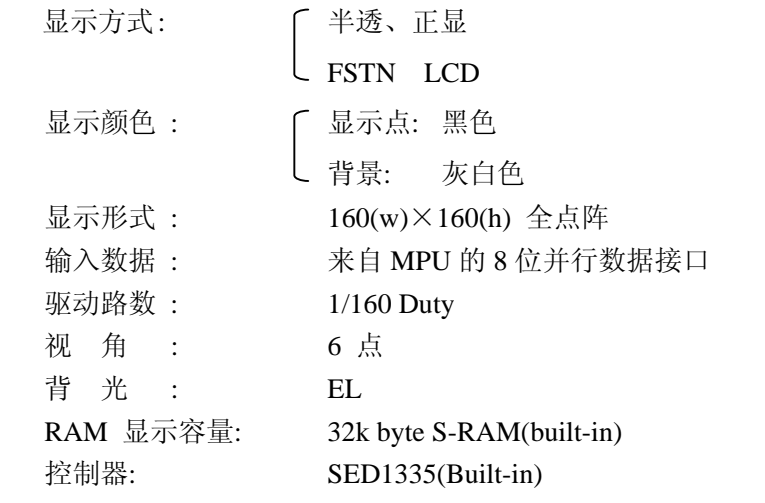

CG ROM/RAM 容量: Built-in 160 words character generator (CG) ROM.

# **3-2**.机械性能:

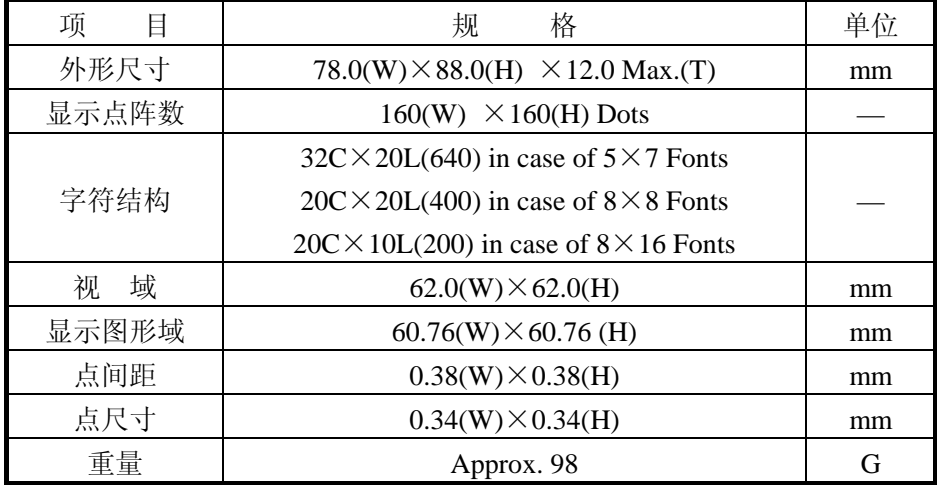

# **3-3**. 极限参数:

第 3 页 共 41页

LCM 使用手册

| 项    | 目  | 符<br>号      | 最小值    | 最大值       | 单位  | 注释       |
|------|----|-------------|--------|-----------|-----|----------|
| 电源电压 | 逻辑 | Vdd         | $-0.3$ | 7.0       |     | Vss=0V 时 |
|      | 驱动 | Vdd – Vee   | 0      | 28        |     |          |
| 输入电压 |    | Vi          | $-0.3$ | $Vdd+0.3$ |     | Vss=0V 时 |
| 操作温度 |    | Top         | $-20$  | 55        | °C  |          |
| 储存温度 |    | <b>Tstg</b> | $-40$  | 70        | °C  |          |
| 湿度   |    |             |        | 90        | %RH |          |

# **3-4**. 电气特性:

3-4-1. 电气参数 注释: <1> 驱动路数=1/160 <2> 所有点在静态条件下

| 项                  | 目      | 号<br>符  | 件<br>条                                    | 最小值       | 典型值  | 最大值  | 单位 |
|--------------------|--------|---------|-------------------------------------------|-----------|------|------|----|
| 电源电压               | 逻辑     | Vdd     |                                           | 4.5       | 5.0  | 5.5  |    |
|                    | LCD 驱动 | Vdd–V0  |                                           |           | 22.0 | 23.0 |    |
| 输入电压               | 高电平    | Vih     | $Vdd = 5V \pm 5\%$                        | $Vdd-2.2$ |      | Vdd  | V  |
|                    | 低电平    | Vil     |                                           | $\theta$  |      | 0.8  |    |
|                    | 高电平    | Voh     | Vdd= $5V \pm 5\%$                         | $Vdd-0.3$ |      | Vdd  |    |
| 输出电压               | 低电平    | Vol     |                                           | $\Omega$  |      | 0.3  |    |
| 率<br>频             |        | Fflm    | $Vdd = 5V$                                | 70        | 75   | 80   | Hz |
|                    | 逻辑     | Idd     | $Vdd = 5V$                                |           |      | 9.0  |    |
| 耗<br>功             |        |         | $Vdd-Vee=15.0V$                           |           |      |      | mA |
|                    | LCD 驱动 | Iee     | $Fflm=75Hz$                               |           |      | 6.8  |    |
|                    |        |         | Ta= $-20^{\circ}$ C                       |           |      |      |    |
|                    |        |         | $\Phi = 0^{\circ}$ , $\theta = 0^{\circ}$ |           | 24.8 | 25.0 |    |
| LCD 驱动电压<br>(推荐电压) |        | Vdd-Vee | Ta= $25^{\circ}$ C                        |           |      |      | V  |
|                    |        |         | $\Phi = 0^{\circ}$ , $\theta = 0^{\circ}$ |           | 24.0 |      |    |
|                    |        |         | Ta= $55^{\circ}$ C                        |           |      |      |    |
|                    |        |         | $\Phi = 0^{\circ}$ , $\theta = 0^{\circ}$ | 22.0      | 23.2 |      |    |

# **3-5**. 电光特性

|        | 项<br>目         | 符号              | 温度             | 条件                                         | 最小值   | 典型值  | 最大值  | 单位   | 注释    |
|--------|----------------|-----------------|----------------|--------------------------------------------|-------|------|------|------|-------|
|        |                |                 | $0^{\circ}$ C  |                                            |       | 24.8 | 25.0 |      |       |
| LCD.   | 驱动电压<br>(推荐电压) | Vop             | $25^{\circ}$ C | $\Phi = 0^{\circ}$ , $\theta = 0^{\circ}$  |       | 24.0 |      | V    | 1,2,5 |
|        |                |                 | 50°C           |                                            | 22.0  | 23.2 |      |      |       |
| 响      | 上升时间<br>应      |                 | $0^{\circ}$ C  |                                            |       | 1500 | 2000 |      |       |
|        |                | tr              | $25^{\circ}$ C | $\Phi = 0^{\circ}$ , $\theta = 0^{\circ}$  |       | 150  | 200  | mS   | 1,3,5 |
| 时      | 衰退时间           | td              | $0^{\circ}$ C  |                                            |       | 3000 | 3500 |      |       |
| 间      |                |                 | $25^{\circ}$ C |                                            |       | 200  | 250  |      |       |
| 视<br>角 |                |                 |                | 垂直                                         | $-35$ |      | 35   |      | 1,4,5 |
|        |                | $\Delta$ $\Phi$ | $25^{\circ}$ C | 水平                                         | $-30$ |      | 30   | deg. |       |
|        | 对比度            | K               | $25^{\circ}$ C | $\Phi = 0^{\circ}$<br>$\theta = 0^{\circ}$ | 2.0   | 5.0  |      |      | 1,5,6 |

第 4 页 共 41页

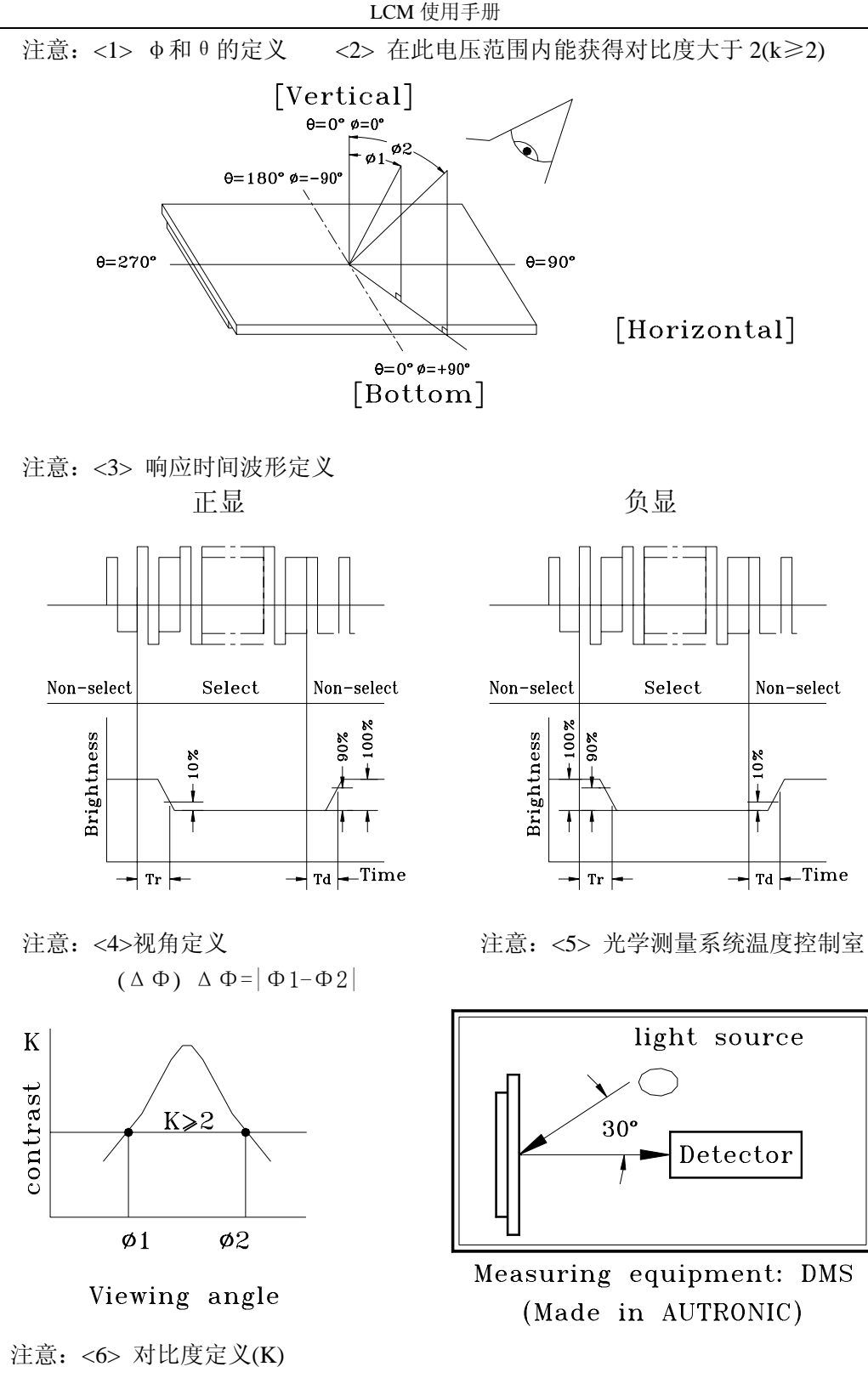

第 5 页 共 41页

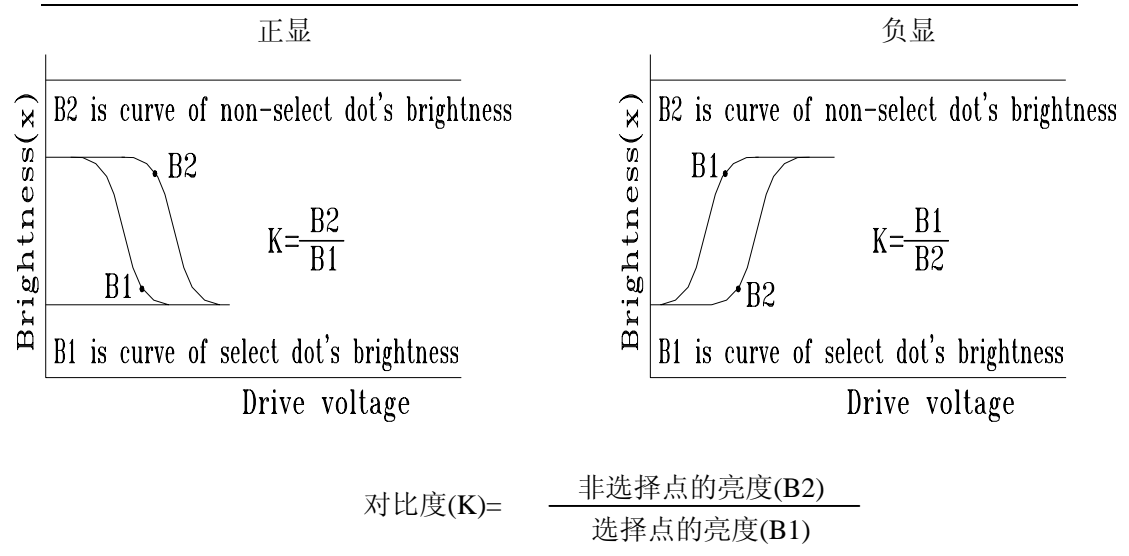

**4**.外形图

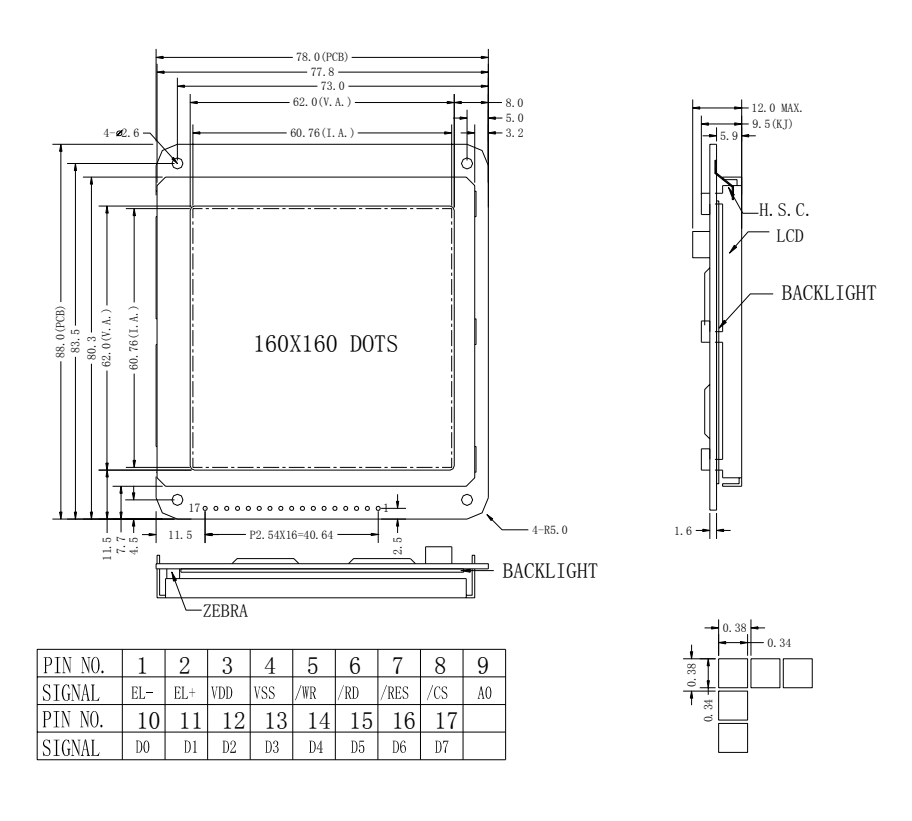

第 6 页 共 41页

# **5**.**I/O** 接口特性 **5-1. I/O** 接口表:

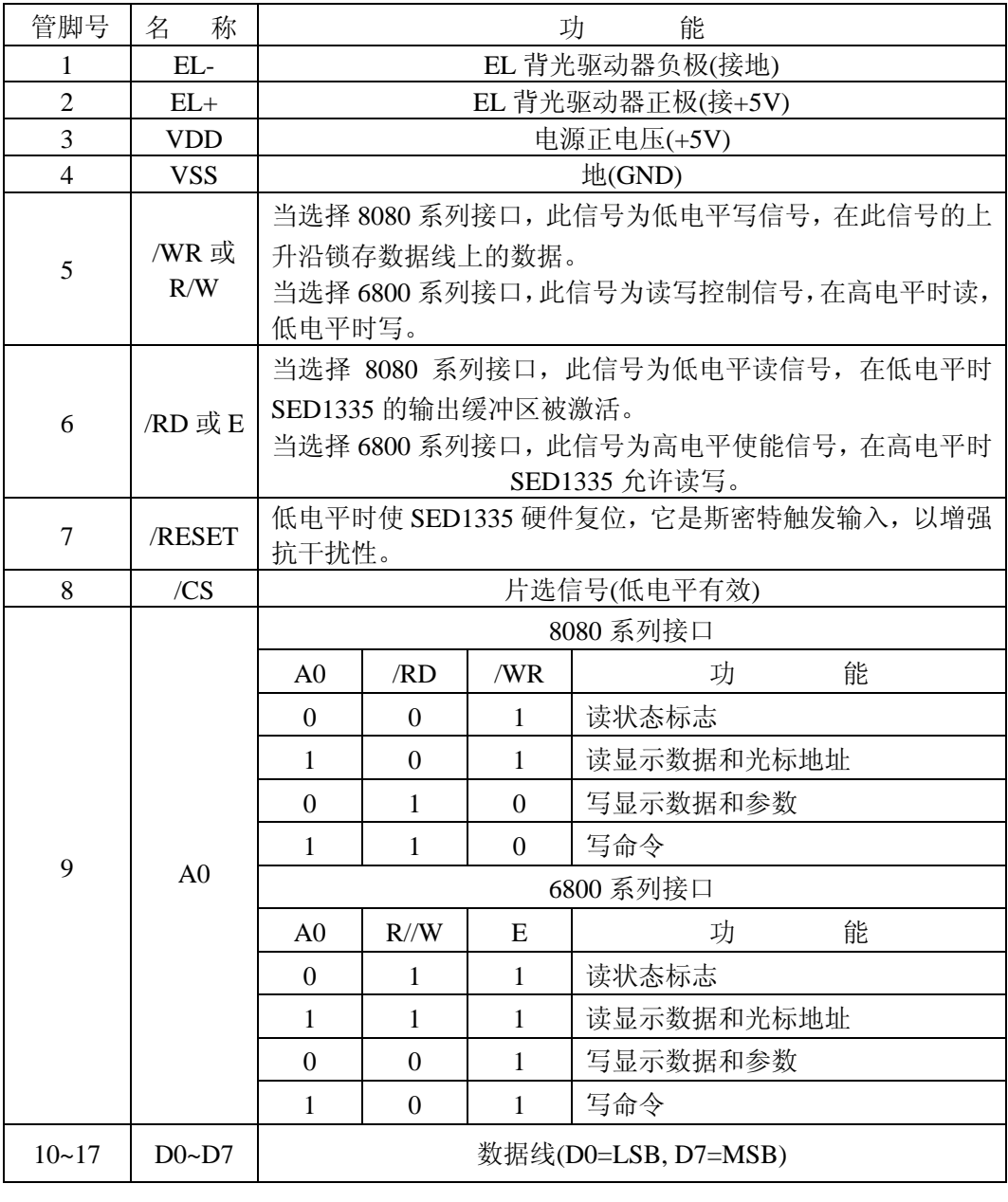

# 本模块已将接口设置成 6800 系列,如果用户想使用 8080 系列接口,可事先说明.

**5-2**.时序及时序图:

**5-5-1. 8080** 系列接口时序

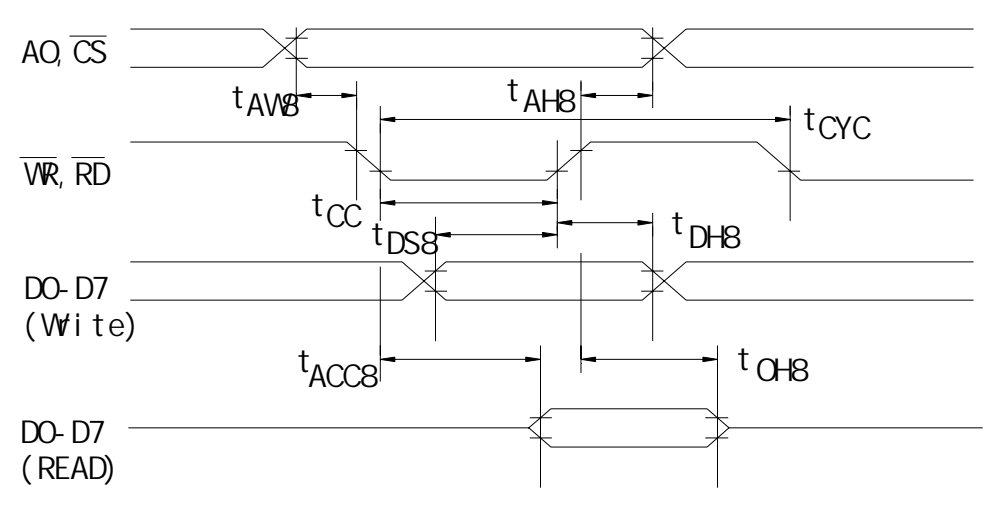

8080

VDD=5V $\pm$ 10%,Ta=-20 to 75 deg.C

| 信<br>뮹       | 号<br>符            | 数<br>参   | 最小          | 最大  | 单<br>位 | 件<br>条      |
|--------------|-------------------|----------|-------------|-----|--------|-------------|
| $A0$ , $/CS$ | tAH <sub>8</sub>  | 地址保持时间   | 10          |     | ns     | $CL=100pF+$ |
|              | tAW8              | 地址建立时间   | 30          |     | ns     | 1 TTL       |
| /WR,/RD      | tCYC              | 系统周期时间   | <b>SEE</b>  |     | ns     | load        |
|              |                   |          | <b>NOTE</b> |     |        |             |
|              | tCC               | 选通脉冲宽度   | 220         |     | ns     |             |
|              | t <sub>DS8</sub>  | 数据建立时间   | 120         |     | ns     |             |
| $D0-D7$      | tDH8              | 数据保持时间   | 10          |     | ns     |             |
|              | tACC <sub>8</sub> | /RD 访问时间 |             | 120 | ns     |             |
|              | tOH <sub>8</sub>  | 输出禁止时间   | 10          | 50  | ns     |             |

NOTE:

对于存储器控制和系统控制命令: tCYC8=4tC+tOC-45>3tC+125 对于其他命令: tCYC8=4tC+toc+30

# **5-2-2. 6800** 系列接口时序

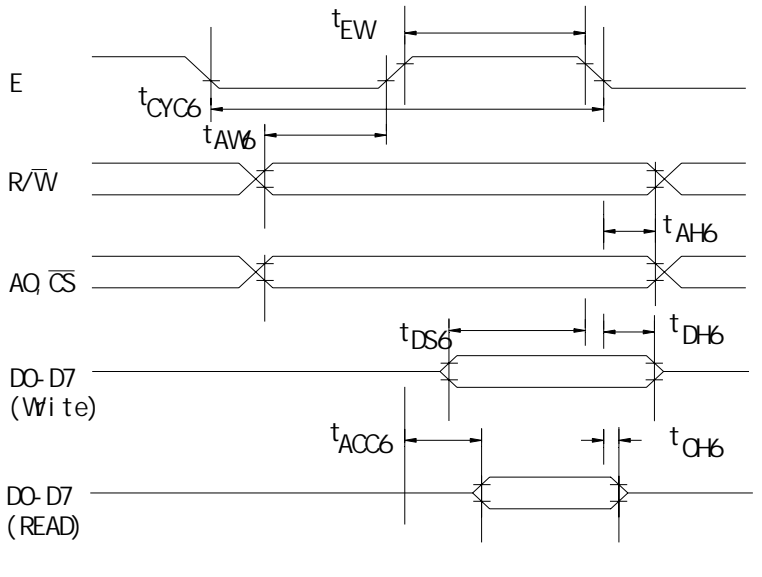

6800

#### NOTE:

tCYC6 表示 CS 变低和 E 变高的间隔时间. VDD=5V $\pm$ 10%,Ta=-20 to 75 deg.C

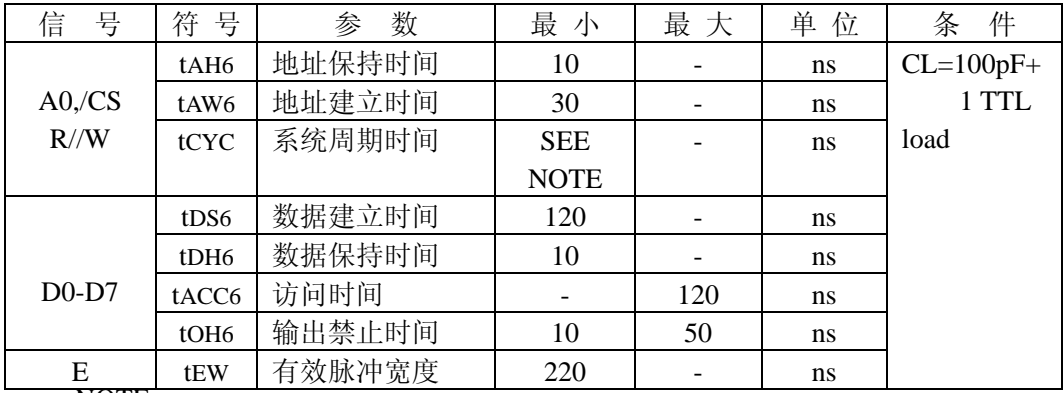

NOTE:

对于存储器控制和系统控制命令:

tCYC8=4tC+tOC-45>3tC+125

对于其他命令:

tCYC8=4tC+toc+30

# **5-3.** 电源连接图

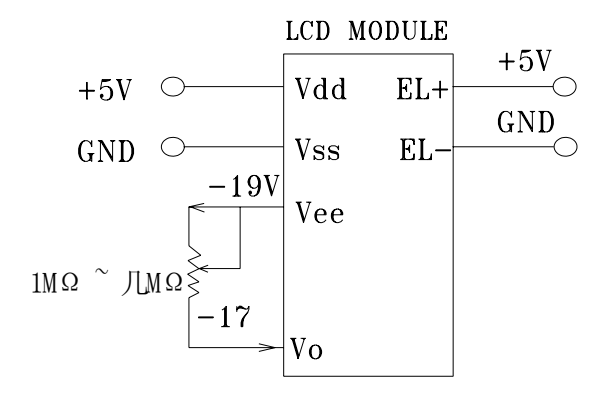

## **5-4.** 电路图解

(图解参见下图)LCD 模块需逻辑电压(Vdd)和 LCD 驱动电压(Vee) 注释: 当信号线直接连到 CMOS 电路且没有内部上拉或下拉电阻时,有必要隔离 外部干扰来保护信号线。

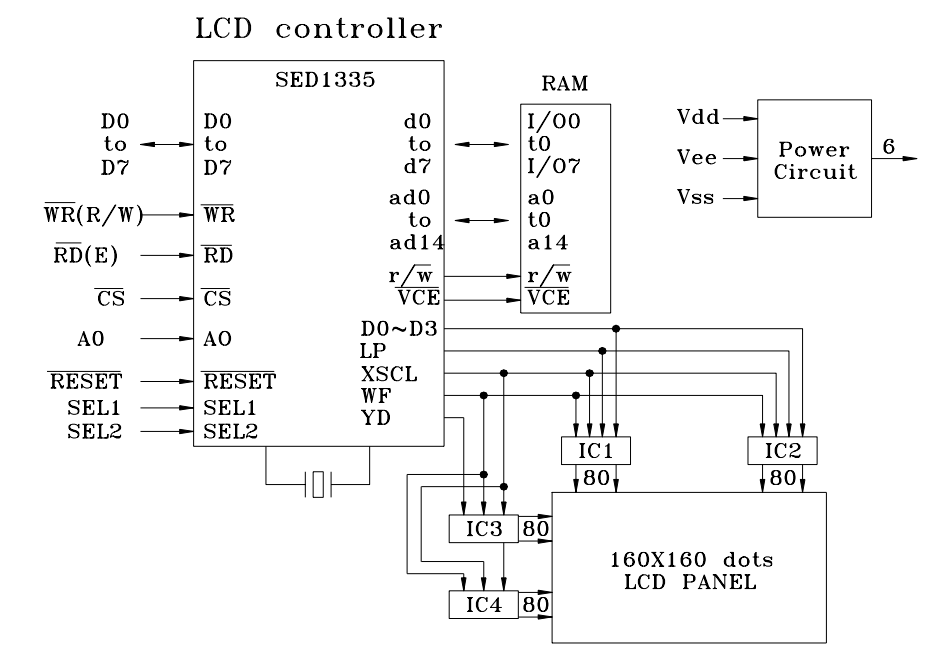

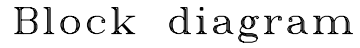

#### 第 10 页 共 41页

# **6**.模块应用特点:

本模块采用的控制器是日本 SEIKO EPSON 公司出品的液晶显示控制器。它在同 类产品中是很有代表性的。因其具有较强功能的 I/O 缓冲器、丰富的指令集和四位数 据并行发送装置,使其功能强大,操作灵活,应用较广。其强大的功能主要表现在两 个方面:

其一, MPU 访问 SED1335 不需判断其"忙"标志, SED1335 随时准备接收 MPU 的访问,并在内部时序下及时把 MPU 发来的指令和数据传输就位。

其二, SED1335 在接口内部设置了适配 8080 系列和 6800 系列 MPU 的两种操作 时序电路,通过引角的电平设置,可选择二者之一,本模块用 6800 系列接口。(如果用 户想用 8080 系列接口,可以事先告知)

- z 支持文本,图形和图文混排显示方式。
- z 可在图形方式下三层混合显示。
- 最多可控制 640×256 象素。
- z 可编程控制光标。
- z 可整屏或部分在水平和垂直方向平滑移动。
- 占空比从 1/2-DUTY 到 1/256-DUTY。
- 160个 5X7 点阵内建字符。
- 可在外部字符发生器(CG-RAM)建立 64 个 8×8 或 8×16 的字符。
- 可在外部字符发生器(CG-ROM)建立 256 个 8×8 或 8×16 的字符。
- 可与 6800 和 8080 系列微处理器接口。(根据用户要求来定)
- 低功耗  $($  在 VDD=5V 时,  $\sqrt{R}$  5mA 操作电流 $)$ 。
- 工作电压 5V $±10%$

# **7**.控制指令

# **7-1.**指令表

| 类别 | 令<br>命            |     | 编<br>码   |                |                |                |                |                |                |          | 简<br>述   | 参数             |            |                |
|----|-------------------|-----|----------|----------------|----------------|----------------|----------------|----------------|----------------|----------|----------|----------------|------------|----------------|
|    |                   | /RD | /WR      | A <sub>0</sub> | D <sub>7</sub> | D <sub>6</sub> | D <sub>5</sub> | D <sub>4</sub> | D3             | D2       | D1       | D <sub>0</sub> |            | 个数             |
| 系统 | <b>SYSTEM SET</b> |     | $\theta$ |                | $\theta$       |                | $\theta$       |                | $\theta$       |          | $\theta$ | $\theta$       | 初始化设备和显示   | 8              |
| 控制 | <b>SLEEP IN</b>   |     | $\theta$ |                | $\theta$       |                | $\theta$       |                | $\theta$       | $\theta$ |          |                | 进入待机状态     | $\mathbf{0}$   |
|    | DISP ON/OFF       |     | $\Omega$ |                | $\Omega$       |                | $\theta$       |                |                | 0        | $\theta$ | D              | 开关显示,显示闪烁  |                |
|    | <b>SCROLL</b>     |     | $\theta$ |                | $\theta$       |                | $\theta$       |                | $\overline{0}$ |          | $\theta$ | $\theta$       | 设开始地址显示区域  | 10             |
| 显示 | <b>CSRFORM</b>    |     | $\theta$ |                | $\theta$       |                | $\theta$       |                |                |          | $\theta$ |                | 设光标类型      | $\mathfrak{2}$ |
| 控制 | <b>CGRAM ADR</b>  |     | 0        |                | $\theta$       |                |                |                |                |          | $\Omega$ | $\theta$       | 设字符发生器起始地址 | $\mathfrak{2}$ |

第 11 页 共 41页

LCM 使用手册

|    | <b>CSRDIR</b>   | 0 | 0              | 0 |                |          | $\overline{0}$ | 设移动光标方向 | $\theta$ |
|----|-----------------|---|----------------|---|----------------|----------|----------------|---------|----------|
|    | <b>HDOT SCR</b> | 0 | 0              | 0 |                | $\theta$ | $\overline{0}$ | 设水平滚动位置 |          |
|    | <b>OVLAY</b>    | 0 | 0              | 0 |                | $\theta$ |                | 设混合显示方式 |          |
| 绘图 | <b>CSRW</b>     | 0 | $\overline{0}$ | 0 | $\overline{0}$ |          | $\overline{0}$ | 设光标地址   |          |
| 控制 | <b>CSRR</b>     | 0 | $\mathbf{0}$   | 0 | $\overline{0}$ |          |                | 读光标地址   |          |
| 内存 | <b>MWRITE</b>   | 0 | $\overline{0}$ | 0 | $\overline{0}$ | $\Omega$ | $\overline{0}$ | 写到显示存储器 |          |
| 控制 | <b>MREAD</b>    | 0 | $\overline{0}$ | 0 | $\overline{0}$ |          |                | 从显示存储器读 |          |

NOTE:

- 1.每一个命令参数的输入将改变 SED1335 的内部寄存器的值。参数被输入前必 须输入命令,并且命令后的参数必须按顺序输入。但 MPU 在有时可以不跟全 部参数(不跟的参数必须从后向前省略,不能从前或从中间省略。)。在参数 输入,寄存器数值改变后,寄存器的值将保持不变,直到下一次参数输入。
- 2.二字节参数。
	- CSRW, CSRR 的参数的每个字节是独立的, MPU 可以只读参数的低字 节作为光标的地址。
	- SYSTEM SET, SCROLL, CGRAM ADR 的参数的两个字节是一个整体, 如果命令后只跟一个参数,这个参数将无效。
- 3. APL 和 APH 是两字节参数, 但系统将其作为一字节参数处理。

# **7-2.**系统控制指令

# **7-2-1.SYSTEM SET**:系统设置指令

初始化设备,设置窗口尺寸,选择 LCD 接口方式.由于这条命令是 SED1330 的操作 参数,所以这条命令不正确就会导致其它命令不正确的操作.

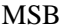

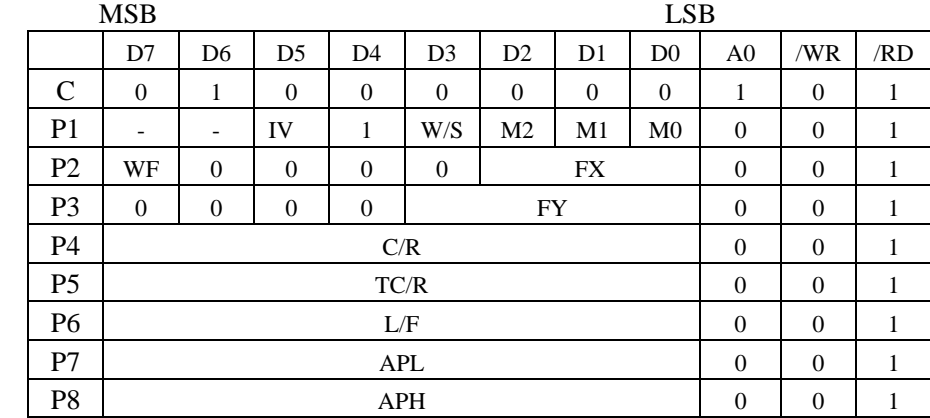

## **7-2-1-1. C**

此控制位作用如下:

1. 复位内部时序发生器。

2. 关显示。

3. 取消休眠状态。

假如只是取消休眠状态,后面仅跟 P1 参数即可。

#### **7-2-1-2. M0**

选择内部或外部字符发生器 ROM。在内部字符发生器内包括 160 个,5×7 点阵 字符(见 9-4 节字符表)。在外部字符发生器可包括 256 个用户自定义的字符。

M0=0: 内部 CGROM

M0=1: 外部 CGROM

NOTE:

假如 CGROM 地址覆盖显示缓冲区的空间,显示缓冲区的数据将不能写入。

#### **7-2-1-3. M1**

选择用户自定义字符代码区:

M1=0:为 CGRAM1 区 80H-9FH。此时 CGRAM1 和 CGRAM2 地址是不连续的, CGRAM1 的地址空间作为字符发生器 RAM,CGRAM2 的地址空间作为字符发生器 ROM。

M1=1:为 CGRAM1+CGRAM2 区 80H-9FH 和 E0H-FFH。此时 CGRAM1 和 CGRAM2 地址是连续的,地址空间都作为字符发生器 RAM

#### **7-2-1-4. M2**

选择显示字符点阵。

M2=0:8×8 点阵字符;

M2=1:8×16 点阵字符。

NOTE:

多于 16 象素高的字符可用位图方式显示。

**7-2-1-5. W/S** 

选择 LCD 驱动方式。本模块属于单屏驱动.

W/S=0: 单屏驱动;

 $W/S=1: \overline{X}$ 屏驱动。

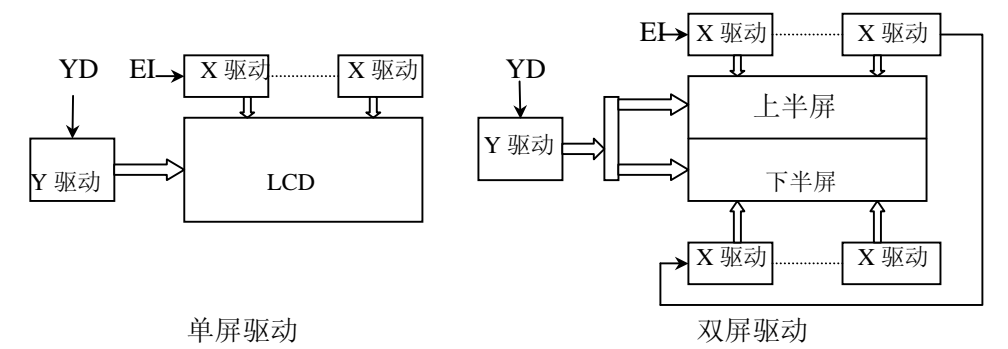

#### **7-2-1-6. IV**

调整反向字符显示时的屏幕边界。反向显示的最好方法是以全显图形层为背景与 字符异或显示。由于反向显示时屏幕左边与顶部没有背景色,而降低了显示可读性, 所以 SED1330 利用 IV 使字符向下偏移一行, 用屏幕水平滚动(HDOT SCR)使字符 可向右滚动 1~7 个象素,来提高反显的可读性。

IV=O:画面首行作为边界;  $IV=1:$  无边界。

#### **7-2-1-7. FX**

设置显示字符宽度(点列数)。FX 取值为 0~7H。字符宽度为 FX+1。如果设 8<FX<16,则可用 8×8 字体字符,此时相当于在两个字符间加了 FX-8 个空象点。但 此时字符的每行必须用两个字节来表示,而在显示时第二个字节的多余部分将不显 示,即不在实际显示屏上占有象点。这也同样适用于第二层。在图形方式下,假如使 用多于 8 的 FX, 则每个 FX 的第二个字节的多余部分也将不显示。

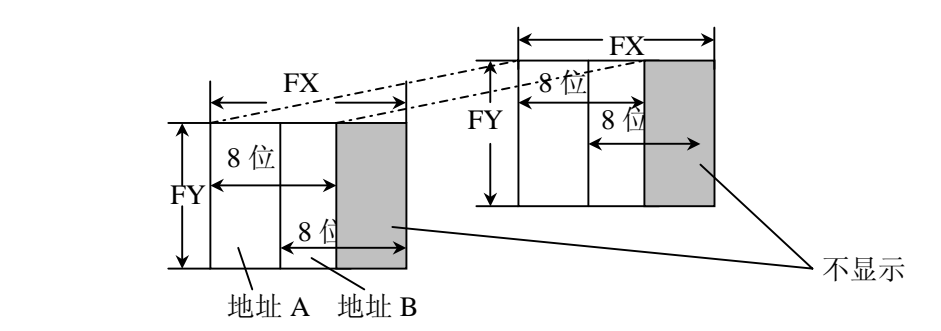

#### **7-2-1-8.FY**

设置显示字符高度(点行数)。FY 取值为 0~FH。字符高度为 FY+1。

#### **7-2-1-9.WF**

选择液晶交流驱动波形周期。

WF=0:每 16 行交流驱动波形反转一次;

WF=1:每两个帧周期交流驱动波形反转一次。

#### **7-2-1-10.C/R**

设置每一显示行所占显示内存的单元数,即实际使用宽度,C/R 取值范围为 00-EFH(1-240 个单元/行)。C/R 的取值可以比实际屏幕小,但不能小于 8 个单元, 如果多于实际使用宽度,则多的部分将不显示。C/R 是每一显示行的字节数,不是每 行的字符数。例如在 512×128 点阵模块上设 FX=10, 则 512/10=51 余 2, 但此时 C/R 应为 51×2=102,而不是 51。因为此时字符的每行需两个字节表示。

#### **7-2-1-11.TC/R**

设置显示器的扫描时间常数,TC/R 必须大于 C/T+4,且 TC/R≈Fosc/[9×(L/F) ×Ffr]。其中 Fosc 为控制器的工作频率,L/F 为显示屏幕的点行数,Ffr 为显示器的扫 描频率。当出现以下现象,检查 TC/R 的值是否正确。

- z 垂直扫描停止和水平行出现高对比度;
- z 全显或全不显;
- LP 输出不正常;
- z 不能显示。

#### 第 14 页 共 41页

#### **7-2-1-12. L/F**

设置显示屏幕的点行数, L/F 取值为 00~FFH (1~256 行)。

#### **7-2-1-13. AP**

设置显示屏幕每行的显示内存单元数。通常 AP=(C/R)+1。APL 是 AP 的低 8 位,APH 是 AP 的高 8 位。

## **7-2-2.SLEEP IN**:显示器进入休眠状态

指令码:53H,没有参数。

该指令使显示区变为空白,关闭控制器所有的操作(包括振荡器),关断液晶显 示器驱动电源,但保持显示内存数据和控制码不变。用 SYSTEM SET 指令带 P1 参数 可使显示器退出休眠状态。在下一次显示时,应当送开显示命令。

在进入休眠状态后,SED1330 的内部时钟停止,但加在 LCD 上的 DC 电压还存 在,为延长液晶寿命,应预先考虑在 SLEEP IN 命令前给 LCD 断电。

因在接到 SLEEP IN 命令后, YDIS 将变为低电平一到两个帧周期, 所以 YDIS 可以被用作关断 LCD 电源的信号。使 LCD 在空白显示的同时断掉 LCD 的有关电源。

虽然在进入休眠状态后,数据线将进入高阻状态,但上拉和下拉电阻将强迫它们 进入已知状态。

# **7-3.**系统控制指令

## **7-3-1.DISP ON/OFF**:显示开**/**关,光标及显示区闪烁控制

指令码:59H/58H,带有一个参数。

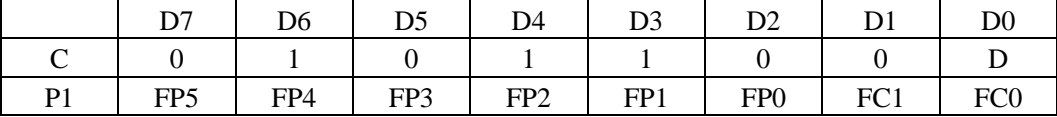

#### **7-3-1-1. D**

该指今用来开显示(59H)或关显示(58H)。

D=0:关显示;

 $D=1:$  开显示。

#### **7-3-1-2. FC**

开关光标及控制光标闪烁率。

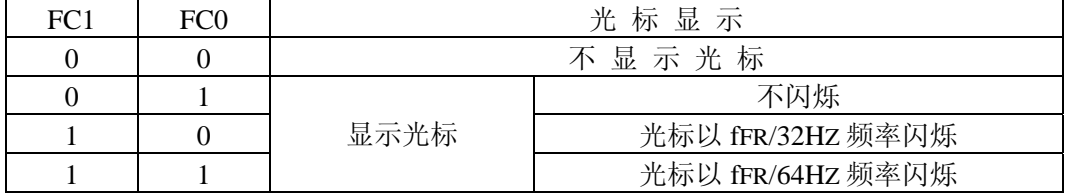

NOTE:

1.在写命令时光标总是启用。

第 15 页 共 41页

2. 光标闪烁的亮暗周期比为 7:3。

#### **7-3-1-3. FP**

显示区的闪烁控制。

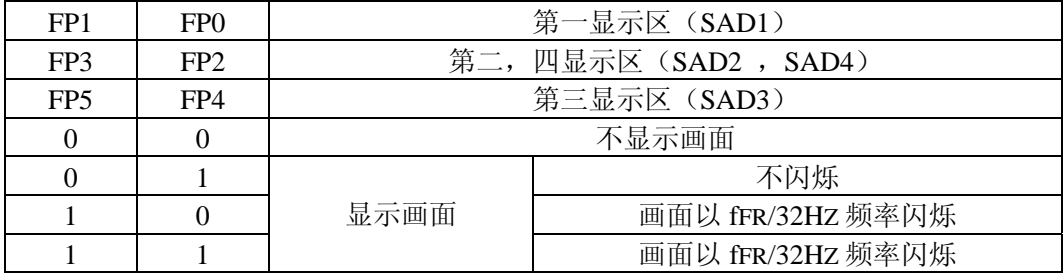

NOTE:

1. 假如第四显示区 (SAD4) 被 W/S=1 激活, 则 FP3 和 FP2 控制第二, 四显示 区(SAD2 ,SAD4)。第二,四显示区(SAD2 ,SAD4)不能单独设置。 2.画面闪烁的亮暗周期比为 7:3。

# 7-3-2.SCROLL: 设置显示区起始地址和所占显示行数

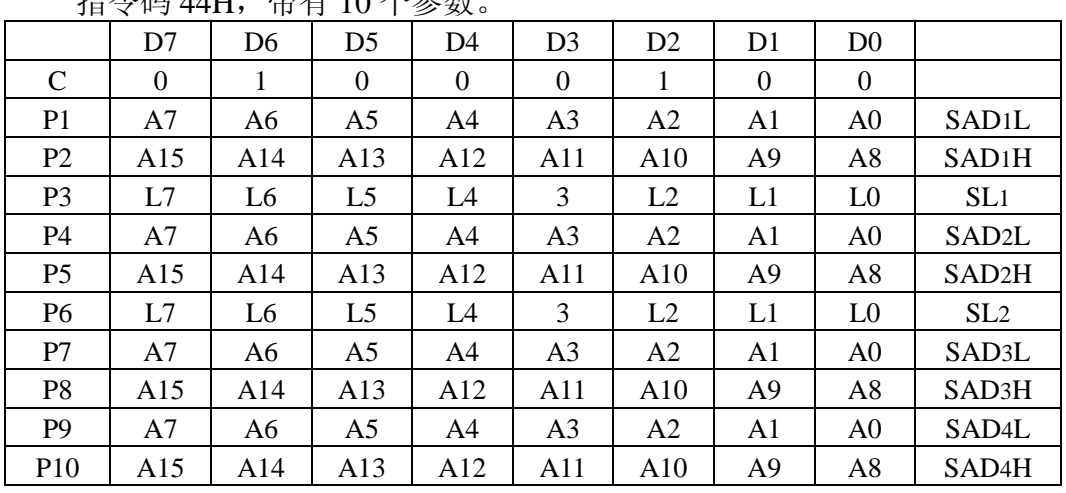

指令码 44H,带有 10 个参数。

1. SAD1: 显示一区的首地址, SAD1L 为低字节, SAD1H 为高字节。SL1: 为 显示一区的显示行数(点行数)。取 00H~(L/F) H, 实际为 SL1+1 行。

2.SAD2:显示二区的首地址,SAD2L 为低字节,SAD2H 为高字节。SL2:为 显示二区的显示行数(点行数)。取 00H~(L/F)H,实际为 SL2+1 行。

3. SAD3: 显示三区的首地址, SAD3L 为低字节, SAD3H 为高字节。

4. SAD4: 显示四区的首地址, SAD4L 为低字节, SAD4H 为高字节。

5. SL3, SL4 不需设置, 由 L/F 确定。

6. SL1, SL2 和 SAD 的关系如下:

(1) 文本方式

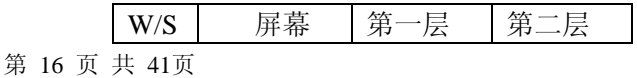

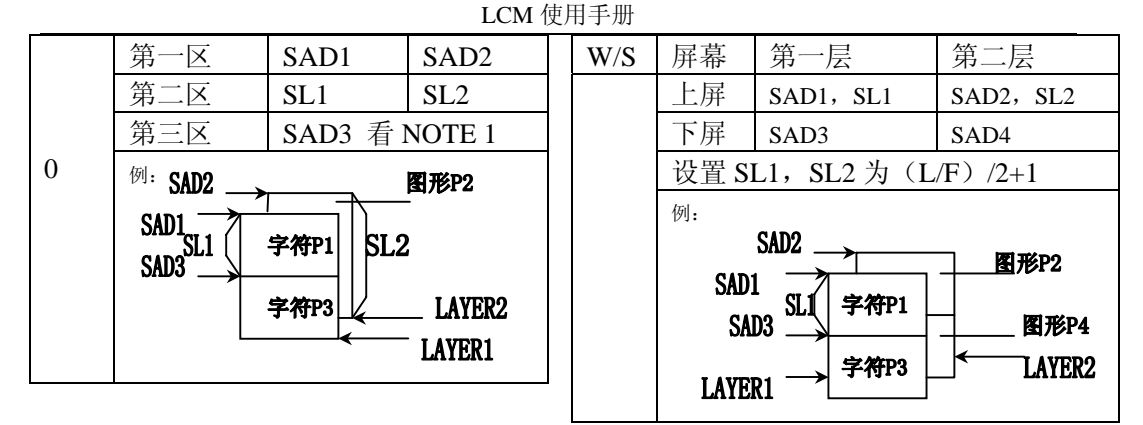

NOTE:

- 1. 如果同层不划区(即不设 SAD3), SL1, SL2 可设为 L/F+1。如果划区, SAD3 的行数与 SL1 和 SL2 中小的一个相同。
- 2. SL3, SL4 不需设置, 由 L/F 确定。

(2) 图形方式

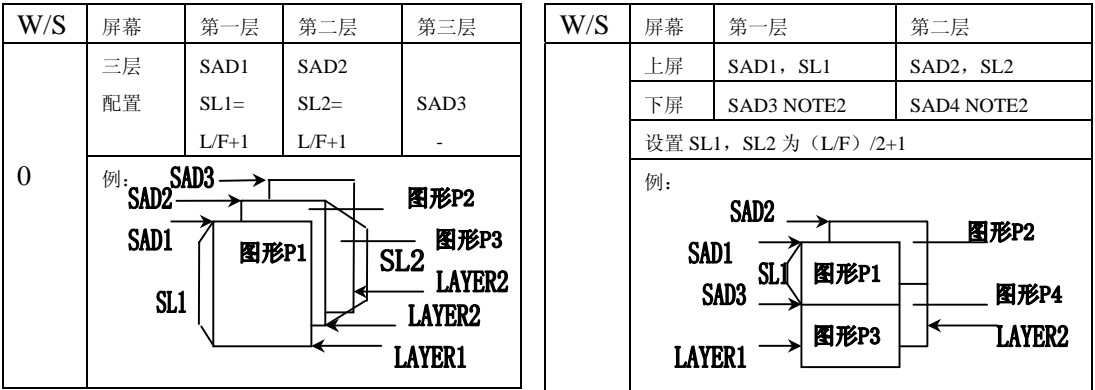

NOTE:

- 1. 如果同层不划区,SL1,SL2 可设为 L/F+1。如果划区,SAD3 的行数与 SL1 和 SL2 中小的一个相同。
- 2. SL3, SL4 不需设置, 由 L/F 确定。
- 3. 假如 W/S=1, SL1 与 (L/F+1) /2 不等部分和 SL2 与 (L/F+1) /2 不等部分将 不显示。

## **7-3-3.CSRFORM**:设置光标形状和显示方式

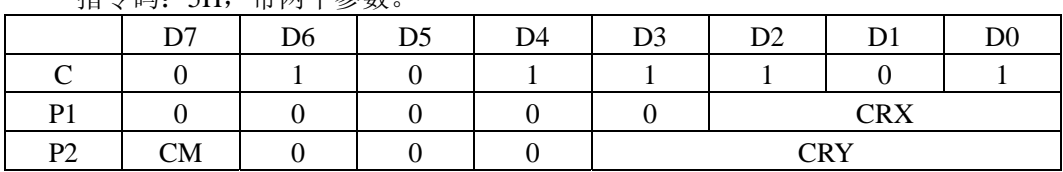

指令码:5H,带两个参数。

## **7-3-3-1**.**CRX**

设置光标的水平点数, CRX 取值为 0~FH (1~16 个点), 且≤FX。

第 17 页 共 41页

#### **7-3-3-2**.**CM**

设置光标显示方式。CM=0 时为线状光标,CM=1 时为块状光标。

#### **7-3-3-3**.**CRY**

当 CM=0 时,表示线状光标在字符中的位置;当 CM=1 时,表示块状光标的垂 直点数,块大小为 CRX 点×CRY 点。CRY 取值为 1H~FH (2~16 行)。

## 7-3-4.CSRDIR: 设置光标自动移动方向

指令码: 4CH/4DH/4EH/4FH, 没有参数。

该指令用于设置 SED1330 在执行完读/写数据操作后, 光标自动移动的方向。 4CH: 向右移动:

- 4DH: 向左移动:
- 4EH: 向上移动;

4FH: 向下移动。

## 7-3-5.OVLAY: 设置屏幕合成显示方式和显示一,三区的显示方式

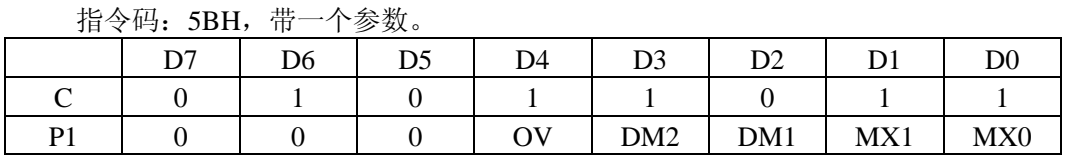

**7-3-5-1. OV** 

选择二重或三重合成。

**OV=0**:二重合成;

**OV=1**:三重合成。

#### **7-3-5-2. DM1**

显示一区的显示方式。 DM1=0: 字符方式; DM1=1:图形方式。

#### **7-3-5-3. DM2**

显示三区的显示方式。 DM2=0:字符方式; DM2=1:图形方式。

#### **7-3-5-4. MX1**,**MX0**

选择显示合成方式,如下表:

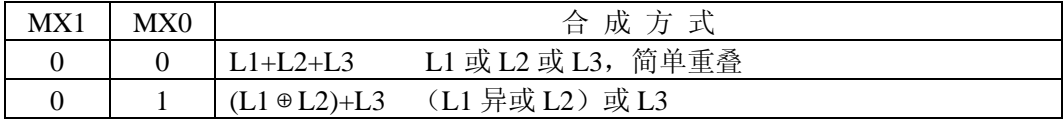

第 18 页 共 41页

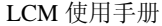

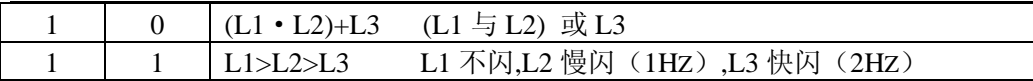

NOYE:

L1, L2, L3 分别代表一层, 二层, 三层。在文本方式下第三层不用。

## **7-3-6.CGRAM ADR**:设置用户 **CGRAM** 的起始地址 **SAG**

指令码:5CH,带两个参数。

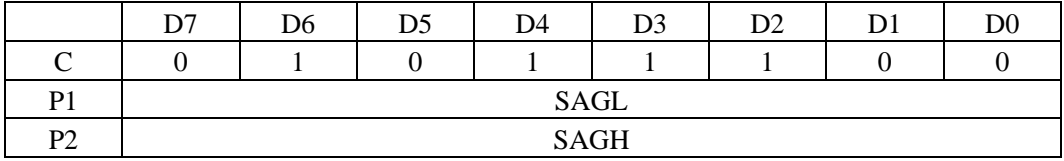

SAGL: SAG 的低字节;

SAGH: SAG 的高字节。

## **7-3-7.HDOT SCR**:设置画面水平移动的点数

指令码: 5CH, 带两个参数。

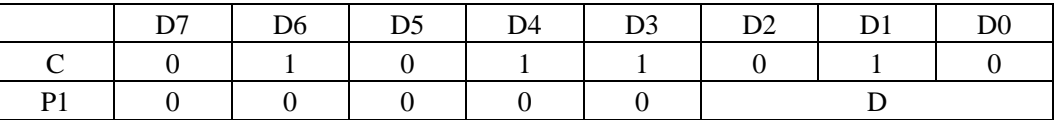

 $D:$  画面水平移动的点数。取值为  $0$ ~7 点,  $D$  由  $0$  递增到  $7$  为左移,  $D$  由  $7$  递减 到 0 为右移, 在 FX 个点移过后, 显示区的首地址将加一或减一。初始化时应将 D 清 零,否则画面会移动 1~7 个点。

# **7-4.**绘图控制指令

### **7-4-1.CSRW**:设置新的光标地址 **CRS**

指令码:46H,带两个参数。

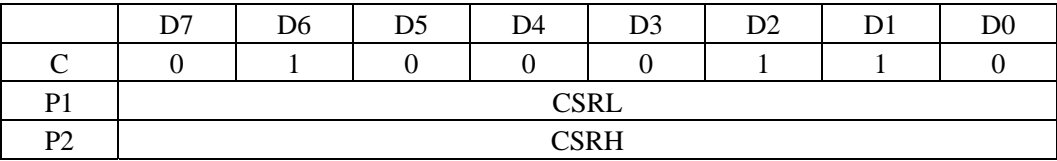

CSRL:CSR 的低字节;

CSRH:CSR 的高字节。

光标地址在读写数据的操作后将根据 CSRDIR 指令的方向自动修改。光标地址不 受卷动操作的影响。

#### NOTE:

光标地址与光标所在位的显示缓冲区的地址相同。

## **7-4-2.CSRR**:读出当前光标地址

指令码: 47H, 带两个参数。

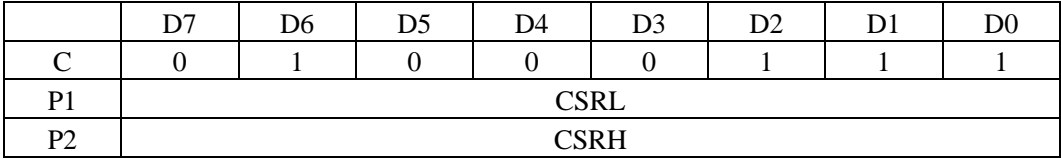

CSRL: CSR 的低字节;

CSRH: CSR 的高字节。

第 19 页 共 41页

在指令写入后,再使用两次读数据操作,就可以把当前光标地址读出来,先读出 的是光标地址低字节 CSRL,后读出的是光标地址高字节 CSRH。

# **7-5.**存储控制指令

## **7-5-1**.**MWRITE**:写数据命令

指令码:42H。

在指令写入后,就可以连续向显示内存写数据;每写入一个数据后,光标地址将 根据 CSRDIR 命令设置的方向自动修改;写入的数据多于 1 时,写数据功能将在下一 个指令码写入时结束。

#### **7-5-1**.**MREAD**:读数据命令

指令码:43H。

在指令写入后,就可以连续从光标指向的显示内存读数据;每读一个数据后,光 标地址将根据 CSRDIR 命令设置的方向自动修改;写数据功能将在下一个指令码写入 时结束。

## **8**.显示控制

## **8-1**.字符结构

1.字符位图的原点在左上角。每一字节位与字符图象点一一对应。

2.如果字符位图的水平方向用两个字节表示,则字符宽度可以被设成小于 16 的 任意值。

- 4. SED1335 不能在字符间自动插入间隙。假如显示字符尺寸是 8 个象素, 那么 在相邻字符原点间距就应是大于等于 9。即使字符图象只需要一个字节, 字 符位图也需两个字节。
- 5. 下面以字符'A'为例列出字符结构 。

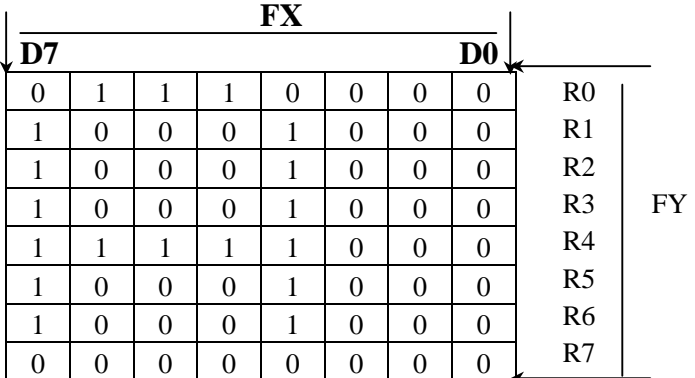

#### **8-2**.屏幕结构

 SED1335 的基本屏幕结构是单屏文本显示或文本字符混合显示。在文本显示方式 下每个字节代表一个字符,在图形显示方式下每一个字节代表 8×1 个象点。若用 8 ×8 字符则图形显示缓冲区是文本显示缓冲区的 8 倍。

 SED1335 扫描显示缓冲区的方式与 CRT 显示器相同。每行扫描从左向右到地址 增加 C/R。行扫描从上到下。在图形方式下,每一行象素的起始地址是上一行象素的 起始地址加 AP。在文本方式下,每一行字符(FY 行象素)的起始地址是上一行字符 (FY 行象素)的起始地址加 AP。

SED1335 支持虚拟屏幕(显示缓冲区)大于实际屏幕(AP>C/R), SED1330 的 一层可以看作是内存中虚拟屏幕中的一个窗口,而每个窗口又可分为两个区(一,三 区或二,四区),每一区显示虚拟屏幕的一部分。

下表以 W/S=0, FX=8, FY=8 为例列出文本显示方式下一个显示区与显示缓冲区 的关系(SAD 为此区首地址)::

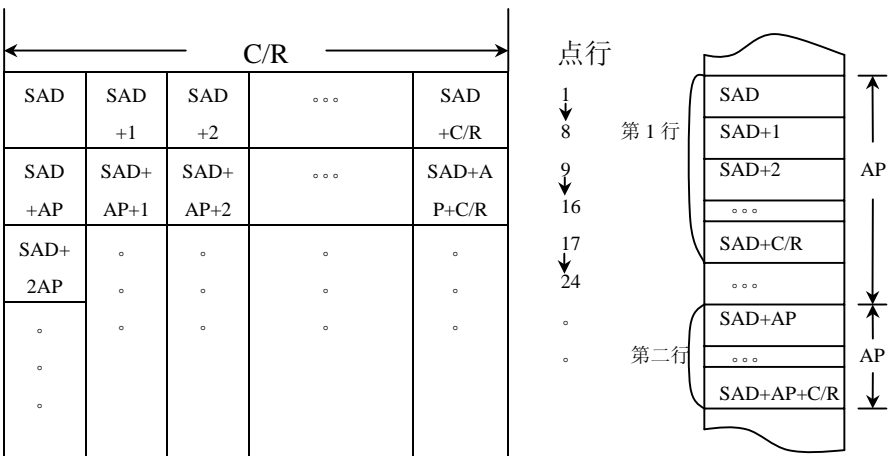

下表以 W/S=0,FX=8 为例列出图形方式下一个显示区与显示缓冲区的关系(SAD 为此区首地址):

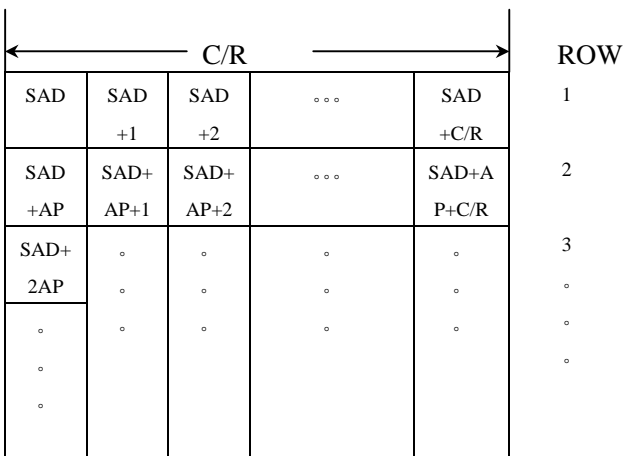

 $\mathbf{r}$ 

 $\mathbf{L}$ 

 $\mathbf{I}$ 

下表以 W/S=1, FX=8, FY=8 为例列出文本显示方式下一个显示区与显示缓冲区 的关系(SAD 为此区首地址):

 $\mathbf{I}$ 

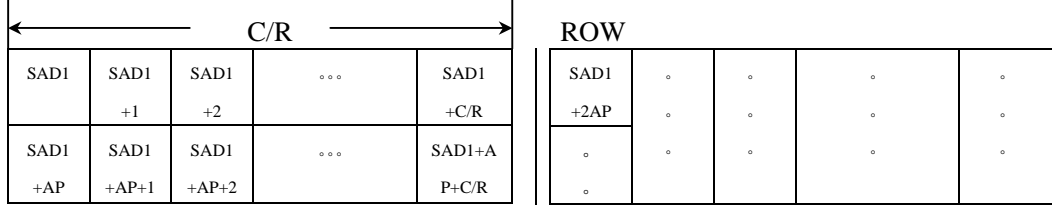

第 21 页 共 41页

9 16 17

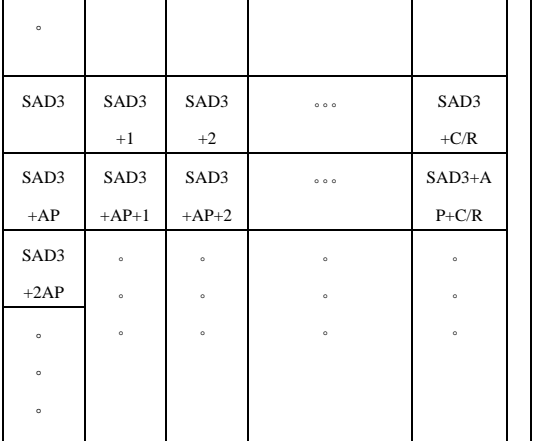

1

8

24 。  $(L/F)$  /2+1  $(L/F)$  /2+8  $(L/F)$  /2+9  $(L/F)$  /2+16  $(L/F)$  /2+17  $(L/F)$  /2+24

 $\circ$  $\ddot{\phantom{0}}$ 

第 22 页 共 41页

#### NOTE:

在双屏驱动显示时,第一行和第(L/F)/2+1 行显示是在一个周期,即一次一行 上下屏交替显示。

#### **8-3**.光标控制

#### **8-3-1**.光标寄存器功能

 SED1330 的光标地址寄存器既作为光标显示位置地址寄存器,又作为被访问显 示缓冲区的地址寄存器。当访问实际显示缓冲区以外的内存时,访问前必须保存地址 寄存器,访问后恢复地址寄存器。

如果光标地址在显示屏外逗留多于几百毫秒,则光标将在显示区消失。

#### **8-3-2**.光标移动功能

每一次对显示缓冲区的访问后,光标地址寄存器将根据 CSRDIR 的设置,自动移 动光标到希望到的地方。

#### **8-3-3**.光标在层间的显示

虽然 SED1330 能显示到三层,但光标只能在它们中的一层显示。

两层结构:在第一层显示;

三层结构:在第三层显示。

若光标移在它的各层的缓冲区外,光标将不显示。如果需要显示光标在非当前光 标层,可以交换层或在显示缓冲区内移动光标层。

虽然光标一般显示在字符方式下, 但 SED1330 可在图形字符方式下显示一个假 光标,这仅在文本区关显示,图形区开显示,微处理器产生光标控制地址时能实现。

如在图形方式下显示汉字,写显示数据时,光标地址被设在第二显示区,光标不 被显示,为了显示光标,可在非显示字符区(第一层)设置光标地址,显示一个假光 标。由于光标是按地址单元自动增减,所以微处理器必须每输入一个字符设置一次光 标地址寄存器。

在非文本显示时,光标只能以条状显示。如在第一层是文本和图形混合显示,光 标被设成块状,SED1330 将自动决定光标形状,文本下显示块,图形下显示条。

#### **8-3-4**.屏幕滚动

 SED1330 可以利用微处理器不断设置屏幕区的首地址 SAD1~SAD4 实现屏幕按 字节,行,页间的滚动。也可利用 HDOT SCR 命令实现屏幕按 1~7 个象素水平平滑 移动。

#### **8-3-4-1**.页内滚动

页内内容以行为单位向上滚动的实现是 SAD 以 AP 为单位步增。但由于 SED1330 不能自动擦除末行,所以每次改变 SAD 后要擦除末行数据。

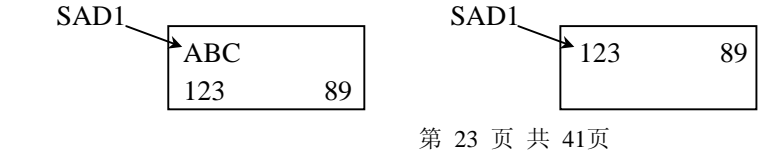

滚动前 しゅうしゃ 滚动后 しゅうしょう

#### **8-3-4-2**.页间滚动

实现页间滚动和页间切换,显示缓冲区的容量必须大于实际显示屏,以实现滚动 后的补充。可以如 8-3-4-1 所述逐行滚,也可让 SAD 以页缓冲区单元数为增量,整页 切换。

#### **8-3-4-3**.水平滚动

页内内容以字符为单位向左滚动的实现是 SAD 最少以 1 为单位步增。下例  $AP=I/F+1$ .

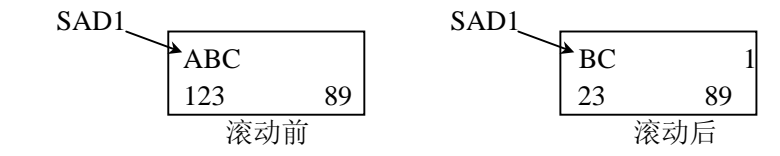

#### **8-3-4-4**.双向滚动

要实现双向滚动,显示缓冲区必须在水平和垂直方向都大于实际显示屏幕。

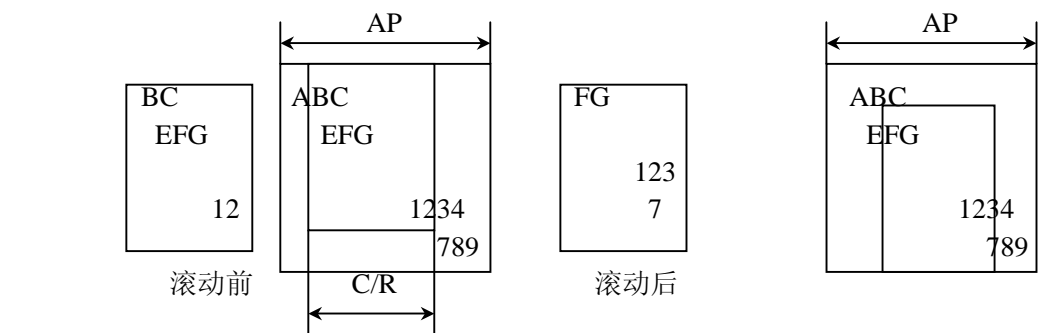

#### **8-3-4-5**.平滑水平滚动

 SCROLL 命令只能使屏幕最少以字节为单位水平滚动,而 HDOT SCR 则可以使 屏幕以象素为单位水平平滑移动。HDOT SCR 参数取值为 0~7, 当由 0 递增到 7 为左 移,由 7 递减到 0 为右移, 在 7 个点移过后, 显示区的首地址将加一或减一, HDOT SCR 的参数值复位到零。当滚动到虚拟屏幕的边缘时,必须使滚动停止,防止显示被 改变。HDOT SCR 命令不能被用于单独的层。另外在低温时 LCD 的响应速度变化很 大,使用平滑滚动会影响显示效果。

# **9**.字符发生器

# **9-1**.字符发生器字符

#### **9-1-1**.内部字符发生器

内部字符发生器,具有以下特点:

第 24 页 共 41页

- 5×7 点阵字体。
- z 160 个 JIS 标准字符。
- 能够和字符发生器 RAM(最多 64 个 CGRAM 字符)混合使用。
- z 能自动加宽行距变为 8×16 点阵字符。

#### **9-1-2**.外部字符发生器 **ROM**(本模块无)

外部字符发生器 ROM 是内部字符发生器的补充。其数据存储方式与内 部字符发生器的数据存储方式相同。

- 可选 8×8 点阵字符 (M2=0) 或 8×16 点阵字符 (M2=1)。
- 最多可建 256 个字符。
- 映入显示内存地址空间在 F000H~F7FFH(M2=0)或 F000H~FFFFH(M2=1)。
- 字符能设成 8×16 点阵, 但多余位必须设零。

#### **9-1-3**.外部字符发生器 **RAM**

用户可以使用 CGRAM 自由定义图形字符。CGRAM 可以被微处理器映入显示缓 冲区的任意空地址。

- 可选 8×8 点阵字符 (M2=0) 或 8×16 点阵字符 (M2=1)。
- 假如不和内部字符发生器一起使用,且映入 F000H~FFFFH 可建 256 个字符。
- 假如和内部字符发生器一起使用,则最多只能建 64 个, 目可以被微处理器映入 显示缓冲区的任意空地址。
- 假如不和内部字符发生器一起使用,则需映入 F000H~F7FFH (在 CGRAM 中可 建多于 64 个字符)。当定义字符多于 193 个则设 SAG 到 F000H, M1=0。

## **9-2**.字符内存分配

SED1335 使用 8 位字符码 (见 9-4), 所以它一次只能控制 256 个以下字符。然 而,如果需要更多的字符,则可以通过 CGRAM ADR 命令重新调整字符发生器的内 存地址来实现。

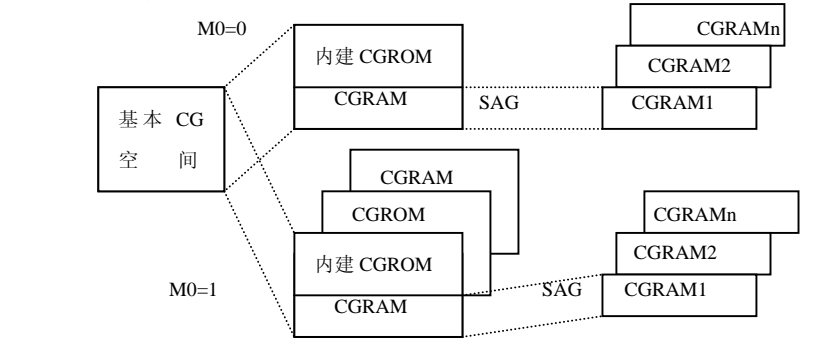

#### **9-3**.设置字符发生器 **CGRAM** 地址

 CGRAM 在存储器中的地址并不和 SAG 寄存器中的地址相同,SGA 仅是字符库的 相对地址。CGRAM 中的显示数据的实际地址的计算方式为:SAG+字符码+数据在字 符中的行。映射关系如下:

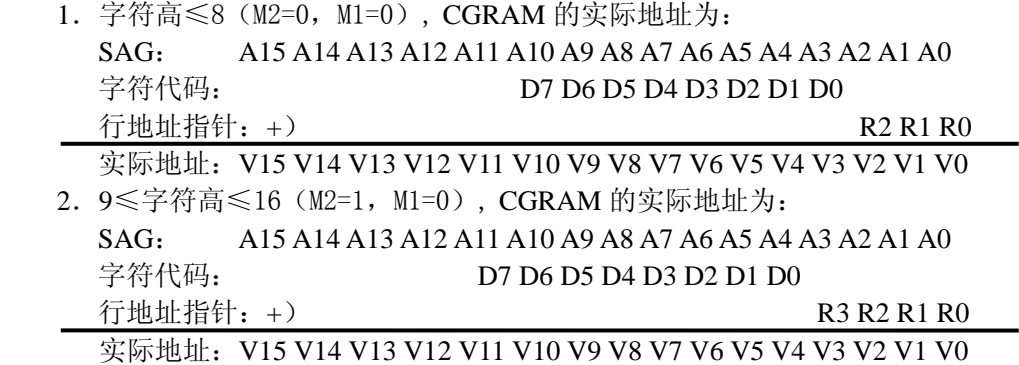

当 M2=1 时,自定义字符代码为 80H-9FH 和 E0H-FFH。既它的字符代码是不连 续的。但 SED1335 在内部对 E0H-FFH 字符代码作了与 40H 异或的逻辑运算,从而转 换成了 A0H-BFH。因此 80H-9FH 和 E0H-FFH 两个不连续的代码域在建立字符库时 是连续的。

下面给出一个建立字符"A"的 CGRAM 的例子:

设:

z 字符位图如 8-1 所示。

●  $CGRAM$  表的起始地址是 4800H。

● 字符码定义为 80H (CGRAM 区的第一个字符码)。

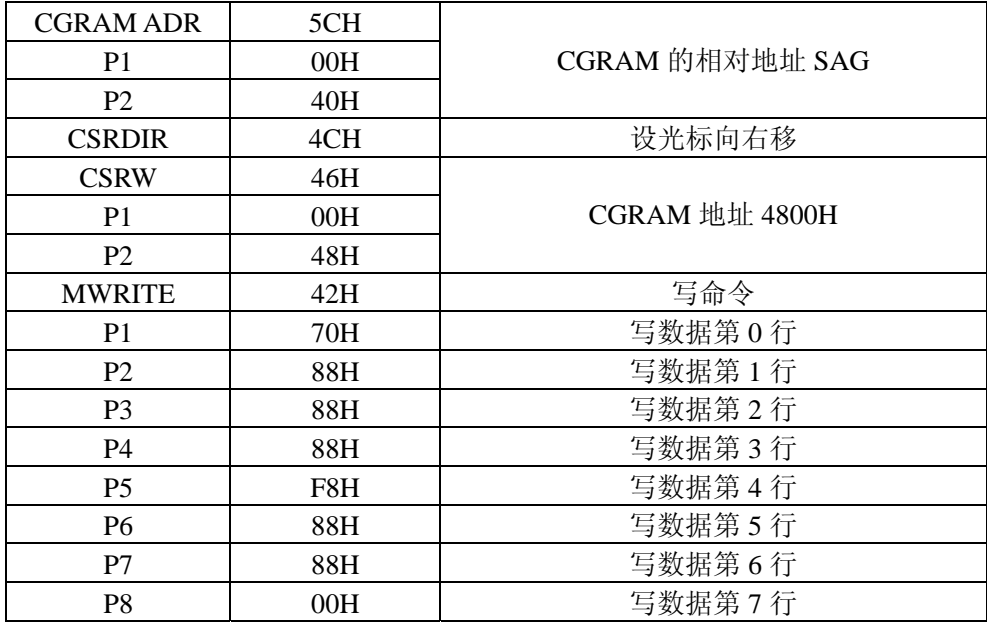

# **9-4**.字符码

SED1335 使用 8 位字符码, 所以它一次只能控制 256 个以下字符。下表列出了 CGRAM 与内部 CGROM 共用时内部字符与字符码的关系以及留给 CGRAM 的字符 码。如果 CGRAM 与内部 CGROM 不共用时, 所有字符码都可以给 CGRAM 用。

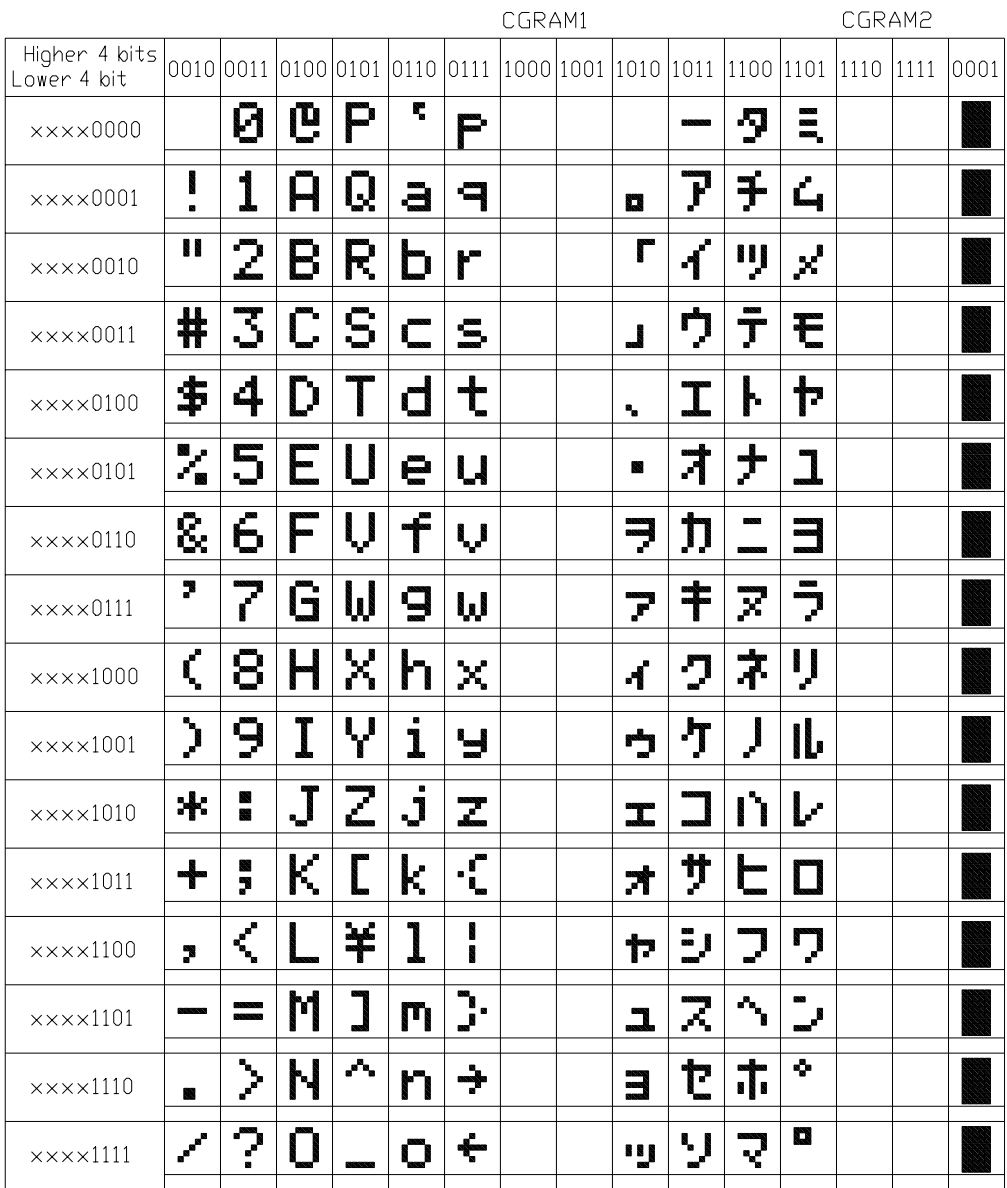

# 与 **6800** 系列微处理器的接口举例

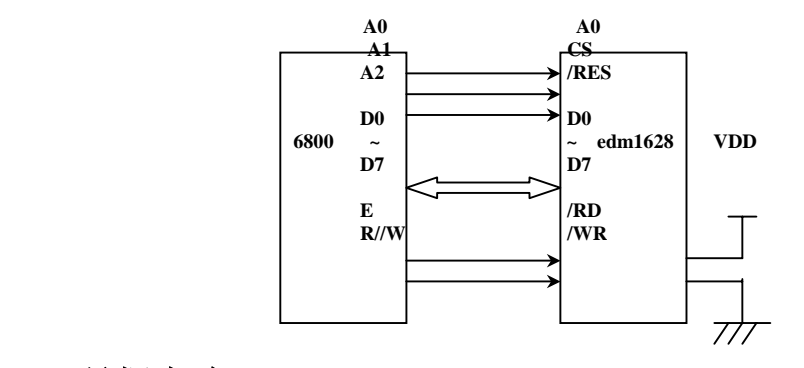

# **10-3.**晶振电路

晶振电路由一个晶体振荡器和两个电容组成,如下图.假如晶振频率增加 CD 和 CG 应当被按比例增加.在电路板上晶振器到 OSC1,OSC2 的连线应尽量短,防止线间电容 改变晶振频率,增加电耗.

负载阻抗最大等于 700Ω

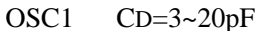

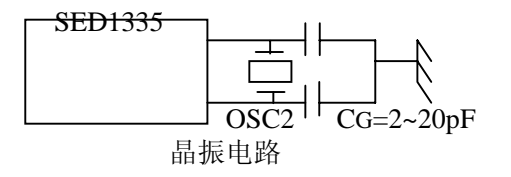

# **10-4.**状态标志

SED1335 的状态标志是一位只读寄存器 D6。

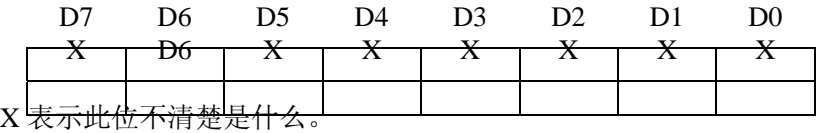

状态标志 D6=1,表示此间 SED1330 正向显示模块传输有效显示数据。在传输完 一行有效显示数据到下一行开始传输的间歇,即在每一行末尾 TC/R-C/R 周期内状态 标志 D6=0, 此间 SED1330 不向显示模块传输有效显示数据。微处理器可用这几个周 期来更新显示缓冲区而不影响显示状态。因此大屏幕显示时,若局部修改可在 D6=0 时更新显示缓冲区,使显示状态不受影响。如果是整屏刷新则推荐使用关显示。

#### 第 28 页 共 41页

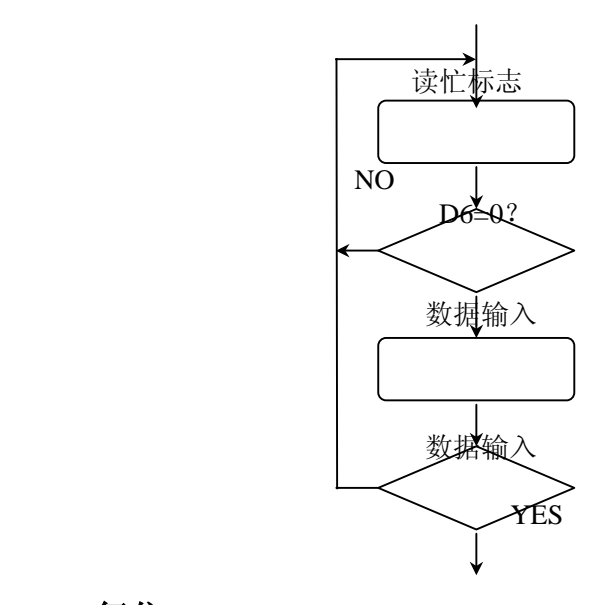

# **10-5.**复位

为了上电后能重新初始化内部状态,上电后 SED1335 要求一个至少 1mS 的复位 脉冲。

在 SED1335 复位时,最好不要给 LCD 加 DC 电压。在复位脉冲给出后,至少要 关掉 LCD 一个帧周期的供电。

在复位时, SED1335 不能接收命令。应在复位完成后, 初始化内部寄存器。 复位后,需要 3mS (最多) 的延时, 使/RES 和 VDD 上升到系统稳定。

# 10-6. 初始化举例

下面以驱动 EDM1628 为例说明 SED1335 的初始化过程。

1. 初始/比过程

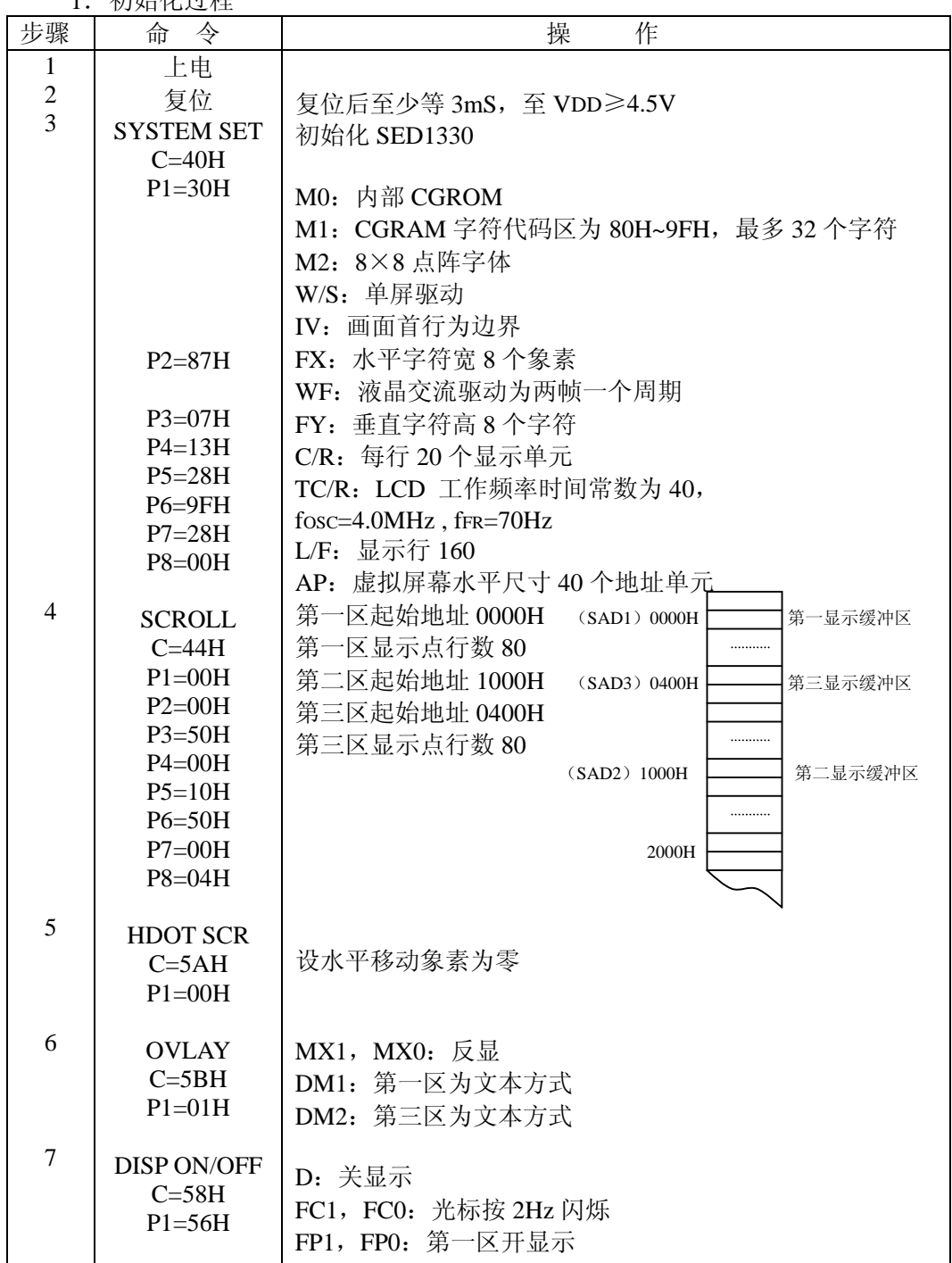

第 30 页 共 41页

LCD 横也插用毛册

|        |                                                                                                    | LUD 快块使用于加                                                                                                    |                   |
|--------|----------------------------------------------------------------------------------------------------|----------------------------------------------------------------------------------------------------|-------------------|
| 8<br>9 | 清第一屏数据<br>清第二屏数据                                                                                                    | FP3, FP2: 第二区开显示<br>FP5, FP4: 第三区开显示<br>第一屏用 20H (空字符)清<br>第二屏用 00H (空数据)清                                                                       |                   |
| 10     | <b>CSRW</b><br>$C=46H$<br>$P1=00H$<br>$P2=00H$                                                                                                  | 设光标在第一区的起始位置                                                                                                    |                   |
| 11     | <b>CSR FORM</b><br>$C = 5DH$<br>$P1=04H$<br>$P2 = 86H$                                                                                          | CRX: 光标水平尺寸 5 个象素<br>CTY: 光标垂直尺寸 7 个象素<br>CM: 块状光标                                                                                               |                   |
| 12     | <b>DISP ON/OFF</b><br>$C=59H$                                                                                                    | 开显示                                                                                                    |                   |
| 13     | <b>CSR DIR</b><br>$C=4CH$                                                                                                    | 设光标向右移动                                                                                                    | <b>DONG XIAN■</b> |
| 14     | <b>MWRITE</b><br>$C=42H$<br>$P1=20H$<br>$P2=44H$<br>$P3=4FH$<br>$P4 = 4EH$<br>$P5=47H$<br>$P6=20H$<br>$P7=58H$<br>P8=49H<br>P9=41H<br>$P10=4EH$ | 写数据<br>$\epsilon$ , $\epsilon$<br>$\mathbf{D}'$<br>'O'<br>'N'<br>'G'<br>$\qquad \qquad \bullet$<br>'X'<br>$\mathbf{I}'$<br>$^{\prime}$ A'<br>'N' |                   |
| 15     | <b>CSRW</b><br>$C=46H$<br>$P1 = 00H$<br>$P2=10H$                                                                                                | 设光标在第二屏起始位                                                                                                    | DONG XIAN         |
| 16     | <b>CSR DIR</b><br>$C = 4FH$                                                                                                    | 设光标向下移动                                                                                                    |                   |
| 17     | <b>MWRITE</b><br>$C=42H$<br>$P1 = FFH$<br>↓<br>P9=FFH                                                                                           | 在'D'的左边显一实块                                                                                                    |                   |

第 31 页 共 41页

| 18            | <b>CSRW</b><br>$C = 46H$<br>$P1=01H$<br>$P2=10H$      | 设光标在 1001H                       |
|---------------|-------------------------------------------------------|----------------------------------|
| 19            | <b>MWRITE</b><br>$C=42H$<br>$P1 = FFH$<br>↓<br>P9=FFH | 在第二屏上填充第一行的第二列                   |
|               |                                                       | 重复操作 18、19, 直到填充全部'DONG XIAN'的背景 |
|               | <b>CSRW</b>                                           |                                  |
| 20<br>↓<br>38 | <b>MWRITE</b><br>$\cdots$                             | <b>DONGXIA</b>                   |
|               | <b>END</b>                                            |                                  |
|               |                                                       |                                  |
|               |                                                       |                                  |

2.初始化流程图:

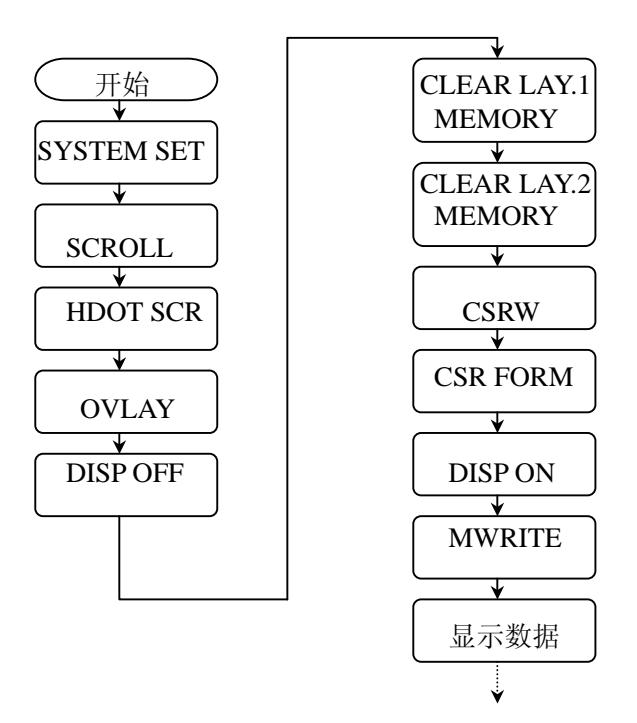

第 32 页 共 41页

NOTE:

清显示缓冲区要把光标地址设在每个显示区的起始地址,然后用 MWRITE 命令在 文本区写 20H 在图形区写 00H,直到把整个缓冲区写完.

## **10-7**.显示方式设置

#### **10-7-1**.例一:文本与图形混合显示

- 1.条件
- $160 \times 160$  点阵, 单屏驱动 (1/160duty)
- z 第一层:文本显示
- z 第二层:图形显示
- 8×8 点阵字体
- 不需  $CGRAM$
- 2.显示缓冲区分配
- 第一层(文本): 每行 160/8=20 个字符, 160/8=20 行。需 20×20=400 字节。
- 第二层(图形): 每行 160/8=20 个字符, 160/1=160 行。需 20×160=3200 字 节。
- 3.参数设置

SYSTEM SET  $C=40H$ 

- $P1=30H$
- P2=87H
- P3=07H

P4=13H

P5=28H fosc=4.0MHz, fFR=70Hz

P6=9FH  $P7=14H$ 

P8=00H

**SCROLL**  $C=44H$  $P1=00H$ P2=00H P3=A0H

P4=90H P5=01H

P6=A0H

CSR FORM  $C = 5DH$  $P1=04H$ 

第 33 页 共 41页

P2=86H

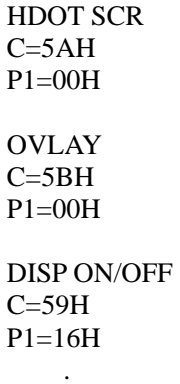

# **10-7-2**.例二:图形与图形混合显示

1.条件

 . .

- $160 \times 160$  点阵, 单屏驱动 (1/160duty)
- z 第一层:图形显示
- z 第二层:图形显示

2.显示缓冲区分配

- 第一层(图形): 每行 160/8=20 个字节, 160/1=160 行。需 20×20=3200 字 节。
- 第二层(图形): 每行 160/8=20 个字节, 160/1=160 行。需 20×160=3200 字 节。

参数设置

SYSTEM SET

 $C=40H$ 

- P1=30H
- P2=87H
- P3=07H P4=13H
- P5=28H fosc=4.0MHz, fFR=70Hz
- P6=9FH

P7=14H

P8=00H

SCRLL

 $C = 44H$  $P1=00H$ 

P2=00H P3=A0H

P4=80H

- P5=0CH
- P6=A0H

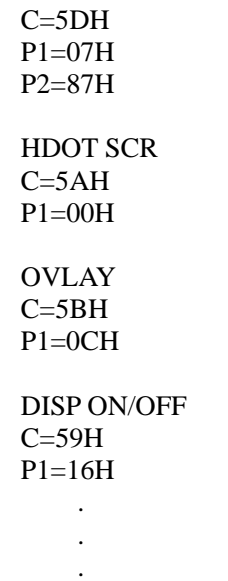

CSR FORM

# **10-7-3**.例三 :三层图形混合显示

1.条件

- 160×160 点阵, 单屏驱动 (1/160duty)
- z 第一层:图形显示
- z 第二层:图形显示
- z 第三层:图形显示
- 2.显示缓冲区分配
- 所有层(图形): 每行 160/8=20 个字节, 160/1=160 行。需 20×20=3200 字 节。
- 3.参数设置

SYSTEM SET

- $C=40H$
- P1=30H
- P2=87H P3=07H
- P4=13H
- P5=28H fosc=4.0MHz, fFR=70Hz
- P6=9FH
- P7=14H P8=00H
- 

**SCRLL** 

- C=44H  $P1=00H$
- P2=00H
- P3=A0H
- P4=80H
- P5=0CH

第 35 页 共 41页

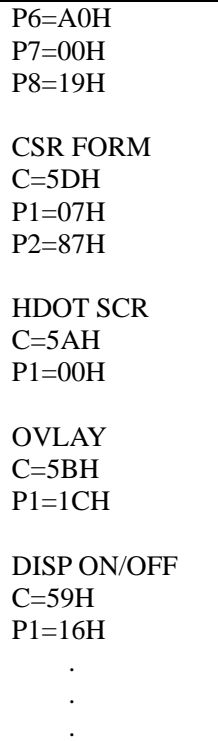

# 11. 质量等级

# **11-1.** 检验条件

- 6-1-1.检验的环境条件如下: 室内温度: 20±3℃ 湿度: 65±20% RH
- 6-1-2.外部视觉检验 检验将使用一个 20W 的萤光灯作为照明并且检验者的眼睛距离 LCD 模块应该大于 30cm。
- 6-1-3. (1)照亮方法

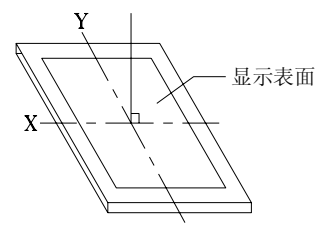

萤光灯垂直于显示表面

(2) 检验距离及角度

#### 第 36 页 共 41页

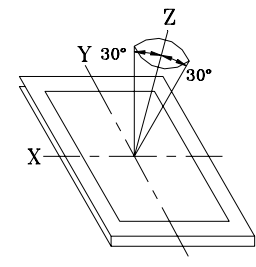

从Z轴距X, Y轴  $\phi = 30^\circ$ , 距离30±5cm范围内检 验。

# **11-2.** 可接受的取样程序列表

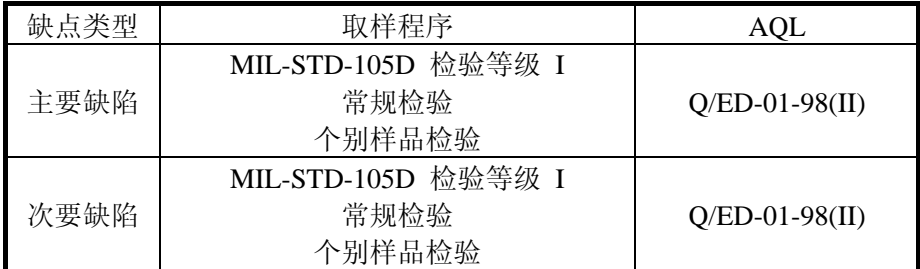

# **11-3.** 缺点等级

- 6-3-1.主要缺陷: 主要缺陷指此缺陷需要降级使用。
- 6-3-2. 次要缺陷:

次要缺点指这种缺陷:虽然背离目前产品的标准,但是与产品的性 能无关,可忽略。

# **11-4.** 检验标准

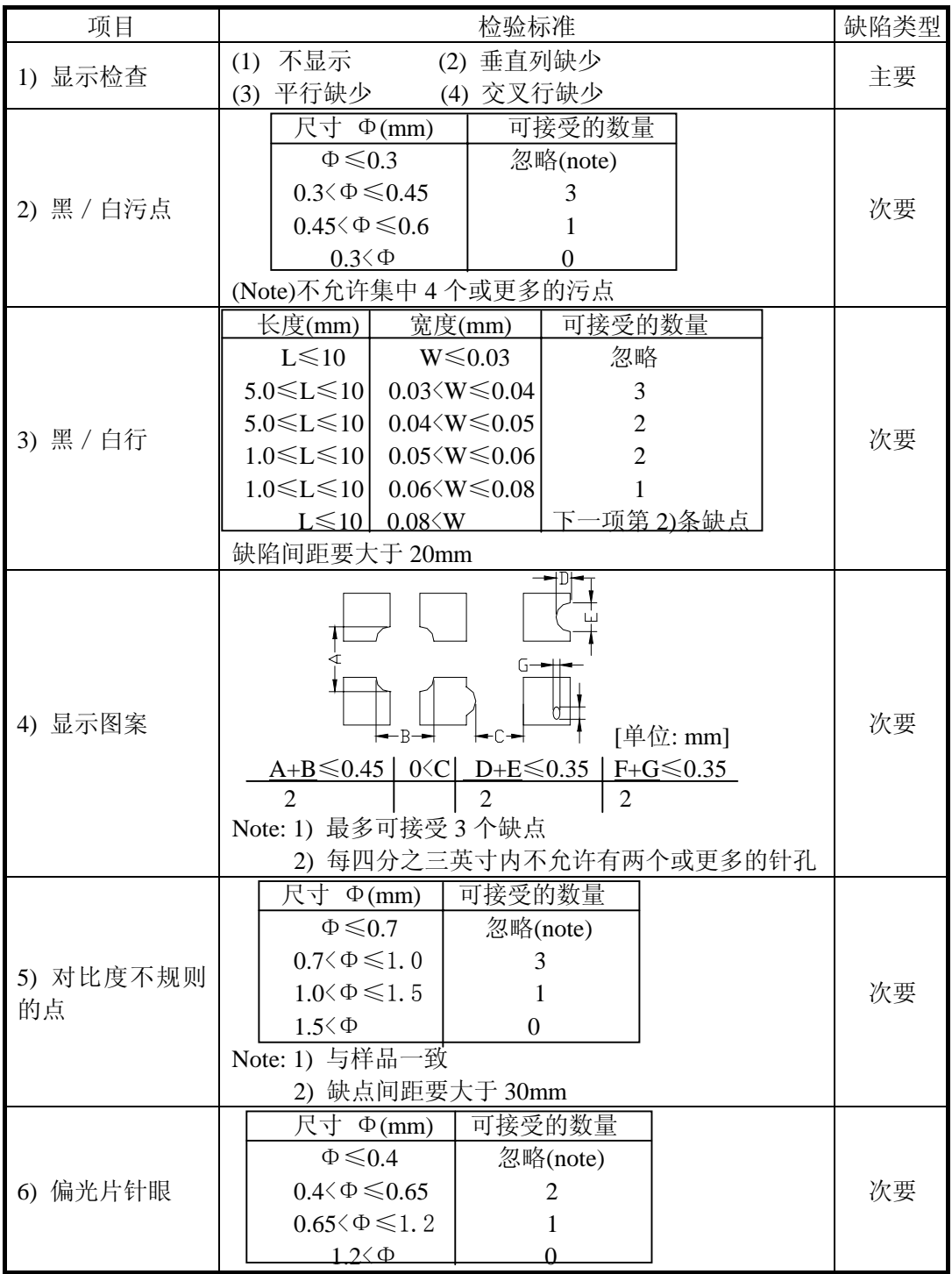

第 38 页 共 41页

LCD 模块使用手册

| 7) 偏光片凹痕    | 偏光片上的凹痕和擦痕要求应该同"2)黑/白污点 3) 黑/           | 次要 |
|-------------|-----------------------------------------|----|
| 和擦痕         | 白行"一致。                                  |    |
| 8) LCD 表面污点 | 即使用软布或类似的清洁物轻轻擦拭也擦不掉。                   | 次要 |
| 9) 彩 虹      | 在对比度最合适的情况下, 不允许在视域内有彩虹。                | 次要 |
| 10) 视窗缺陷    | 由于偏光片小或密封圈大, 使其暴露在视窗内。                  | 次要 |
| 11) 铁框外观    | 在铁框的可见范围内不允许有铁锈和深度的划伤。                  | 次要 |
| 12) 基板缺点    | 不能有明显的裂痕。                               | 次要 |
|             | (1) 装配部件失败                              |    |
| 13) 部件装配    | 装配了不符合规范的部件<br>(2)                      | 主要 |
|             | (3) 比如: 极性颠倒, HSC 或 TCP 脱落              |    |
|             | (1) LSI, IC 管脚宽度大于焊盘宽度 50%              |    |
| 14) 部件定位    | (2) LSI, IC 管脚定位偏离焊盘超过 50%              | 次要 |
|             | (1) $0.45 \le \Phi$ , N $\ge 1$         | 主要 |
|             | (2) $0.3 \le \Phi \le 0.45$ , $N \ge 1$ | 次要 |
| 15) 焊接缺陷    | Φ: 焊球的平均直径(unit: mm)                    |    |
|             | $(3)$ 0.5 $\langle L, N \geq 1$         | 次要 |
|             | L: 焊接片的平均长度(unit: mm)                   |    |
|             | (1) PCB 铜铂走线严重损伤, 几乎断开。                 | 主要 |
| 16) PCB 板损伤 | (2) 铜铂走线轻度损伤。                           | 次要 |
|             | (1) 由于 PCB 板铜铂线断开, 每片 PCB 上有 2 处或更      |    |
| 17) PCB 修理  | 多处使用明线连接修补。                             | 次要 |
|             | (2) 短路部分被划开。                            |    |
| 18) 框架爪     | 框架爪缺少或弯曲                                | 次要 |
|             | (1) 标志或标签错误或不清晰。                        |    |
| 19) 喷码标识    | (2) 缺少 1 / 3 以上的标识。                     | 次要 |

# **12**.可靠性

**12-1.** 寿命:50 000 小时(25 室内没有太阳照射)

# **12-2.** 可靠性项目

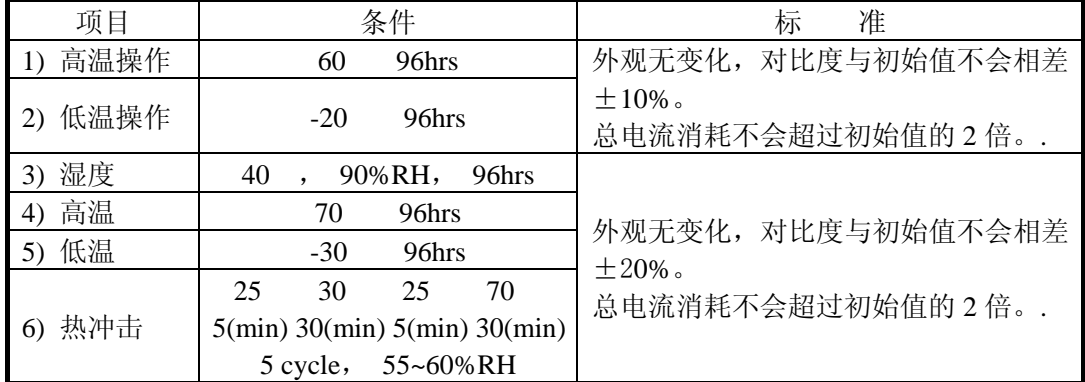

第 39 页 共 41页

7) 振动

10~55~10hz amplitude: 1.5mm 2hrs for each direction

外观和性能无变化。 总电流消耗不会超过初始值的 2 倍。

# **13**. 生产注意事项

#### **13-1.** 装配方法

大连东福公司设计开发的 LCD 模块, 其 LCD 面板是由二块贴有偏光片的 薄玻璃组成,非常容易被损坏。

 由于模块是这种结构,安装是要用线路板上的定位孔。拿 LCD 模块 时需格外小心。

#### **13-2.** 谨慎处理和清洁 **LCD**

当清洁 LCD 表面时,使用沾有[下列推荐]溶剂的软布轻轻的擦拭。

异丙醇

不能使用干的或硬的布料擦拭 LCD 表面, 那将会伤害偏光片的表面。 不能使用下列的溶剂:

- 水
- 洒精
- 乙烯酮
- 芬芳溶剂

#### **13-3.** 防静电措施

 LCD 模块使用 C-MOS LSI 驱动, 因此我们建议你: 将不用的输入端连接到 Vdd 或 Vss 上, 开电前不要输入任何信号,工作 区、工具及操作者身体都需接地,以防静电。

#### **13-4.** 包装

- 对于模块应同对待 LCD 一样, 避免从高处落下, 受到强烈的震动。
- 防止模块老化,模块不能在有阳光直接照射或高温/高湿度条件下操 作或储存。
- **13-5.** 谨慎操作
	- 在指定的限制电压下驱动 LCD 模块,因为电压超出限制范围会缩短 LCD 模块的使用寿命。

由于使用直流电驱动 LCD 模块会产生化学反应使模块出现不应该的 退化, 因此避免用直流电驱动 LCD 模块。

- 当温度低于操作温度范围时,响应时间将被延迟,另一方面工作温度 过高,模块显示发黑。但是这些现象并不意味模块本身有故障,在指 定的操作温度下模块又会恢复正常。

#### **13-6.** 储存

#### 第 40 页 共 41页

如打算长期储存, 推荐以下方法。

- 放在一个不漏气的密封聚乙烯袋中,不用放干燥剂。
- 放置在一个没有阳光直接照射,且满足储存温度范围的黑地方。
- 储存时不允许有东西碰到偏光片表面。
- **13-7.** 安全
	- 将已损坏的或不要的 LCD 敲成碎片,并用异丙醇洗刷掉液晶,然后 把它烧掉。
	- 当手接触破损的玻璃渗漏出的液晶时,请尽快用水将其洗掉。

# **14**.使用注意事项

- **14-1.** 当双方认为有必要时,双方各提供一个样品。 样品经双方证实后,判断才有效。
- **14-2.** 在以下场合中,双方共同讨论来解决问题:
	- 这种规范中出现问题时。
	- 在这规范中没有指明的问题出现时。
	- 当用户的检查条件和工作条件改变,产生了新问题时。
	- 从客户的角度评估,认为产生了新的问题时。